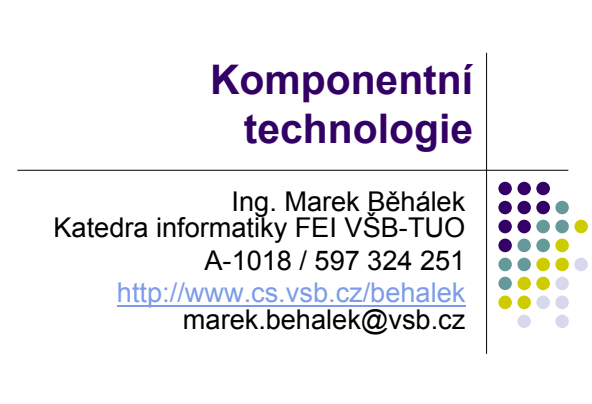

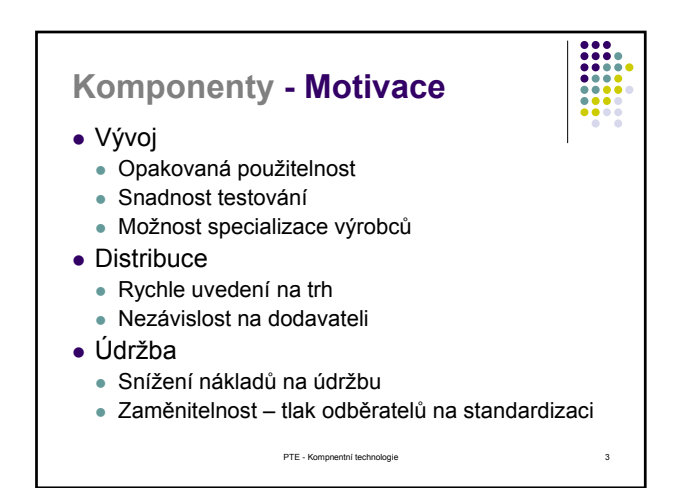

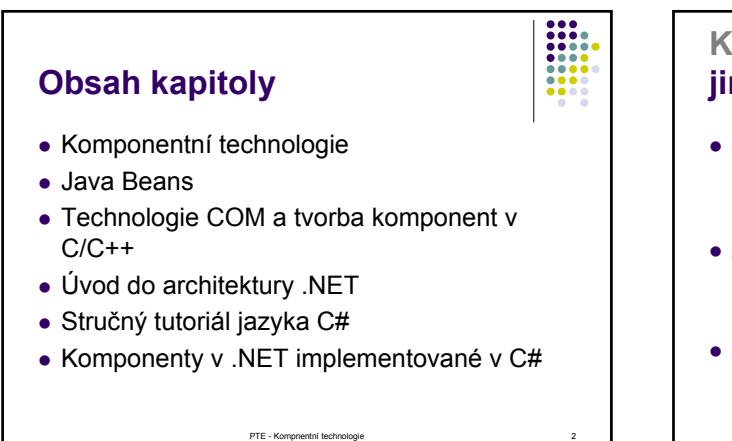

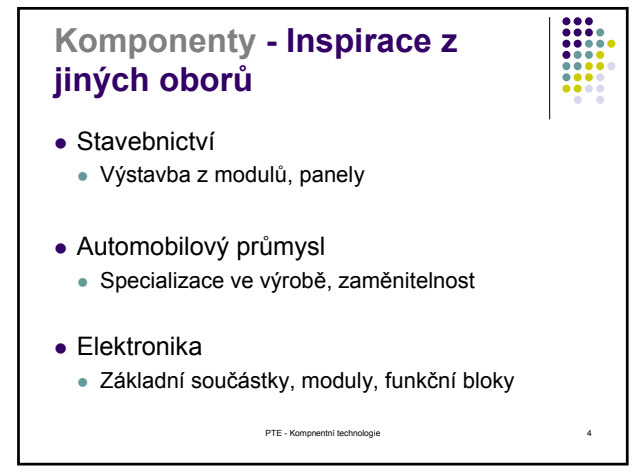

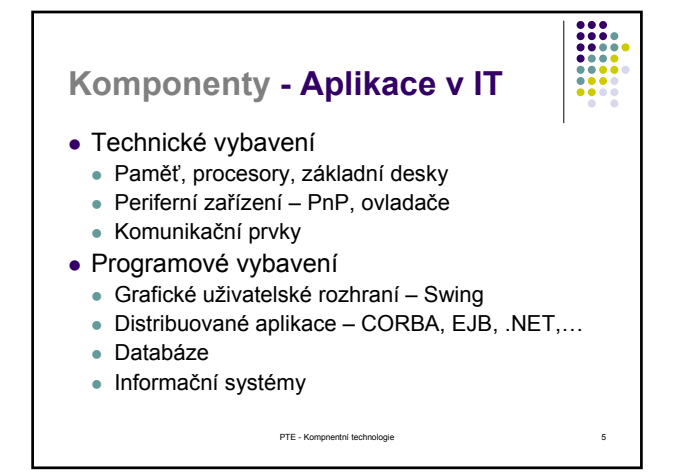

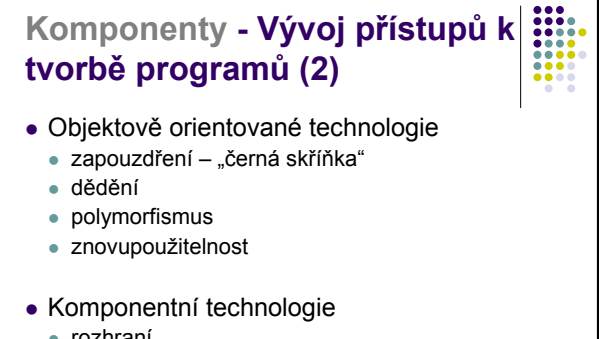

- $\bullet$  rozhraní
- $\bullet$  standardy

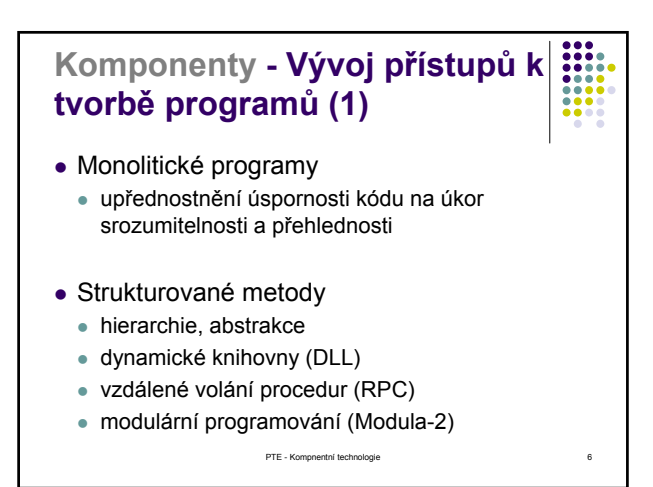

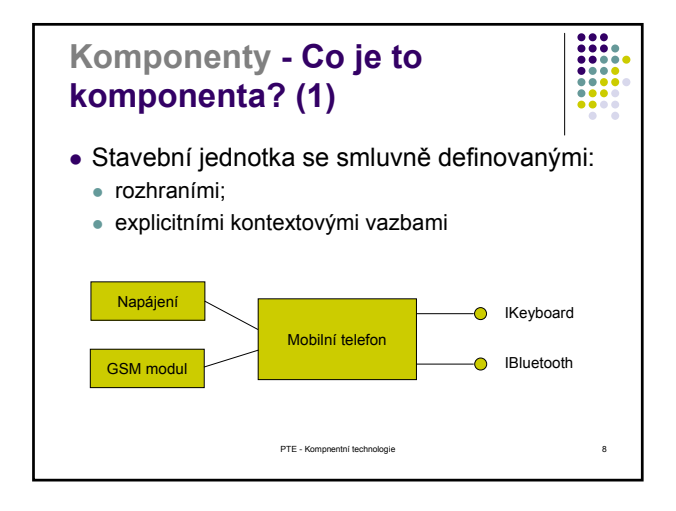

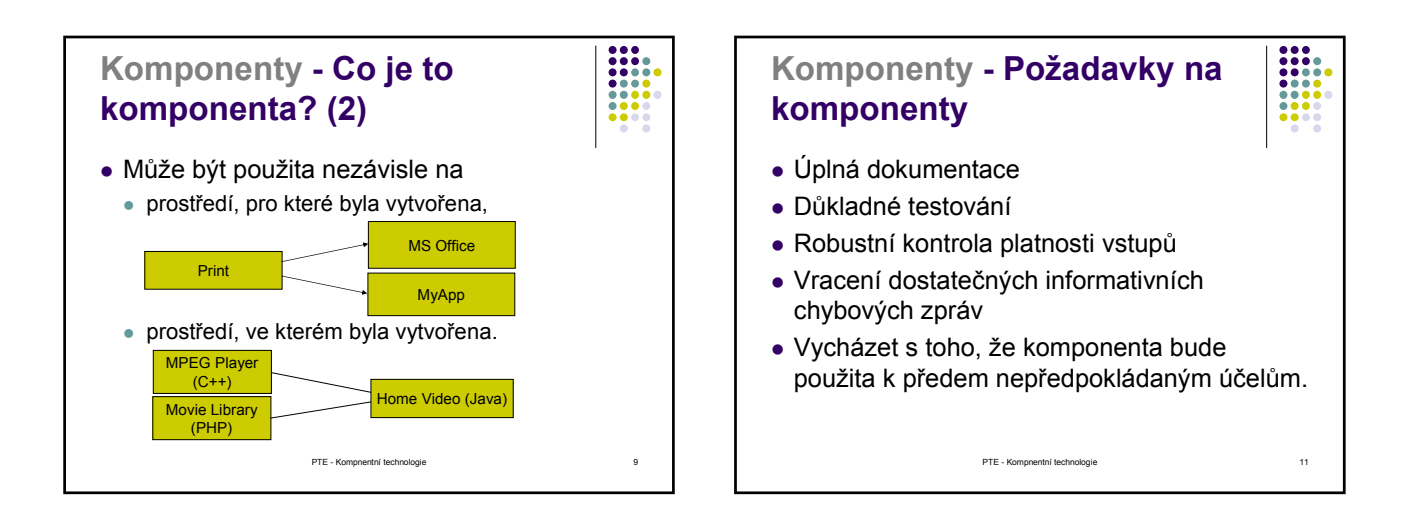

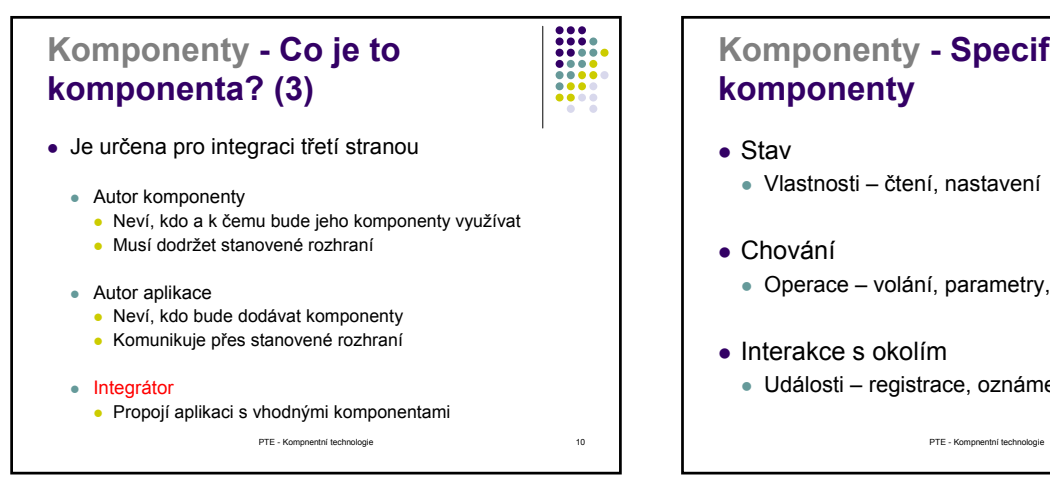

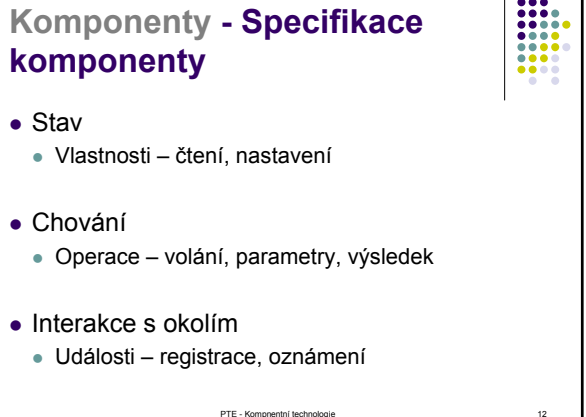

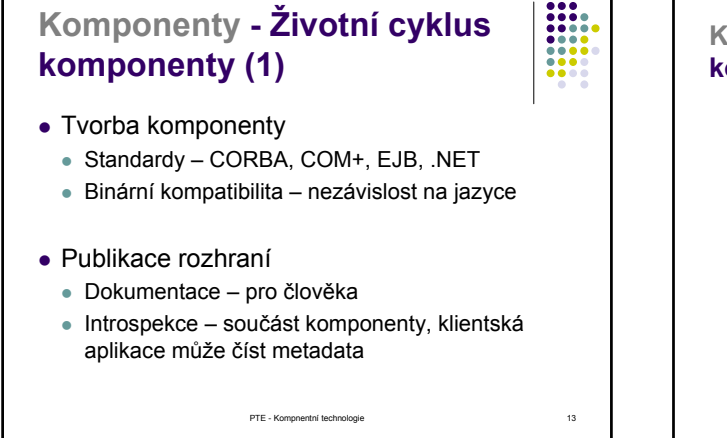

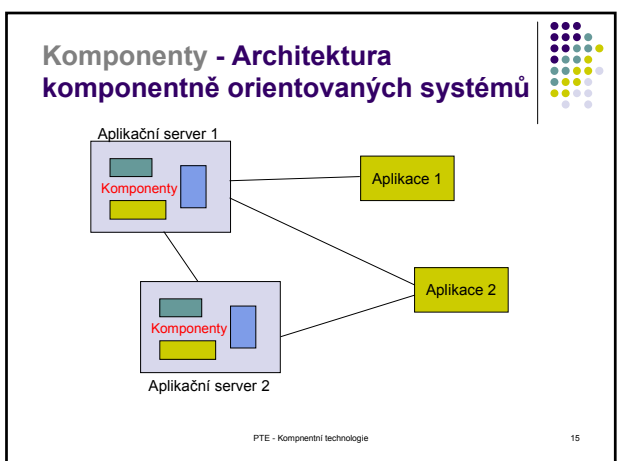

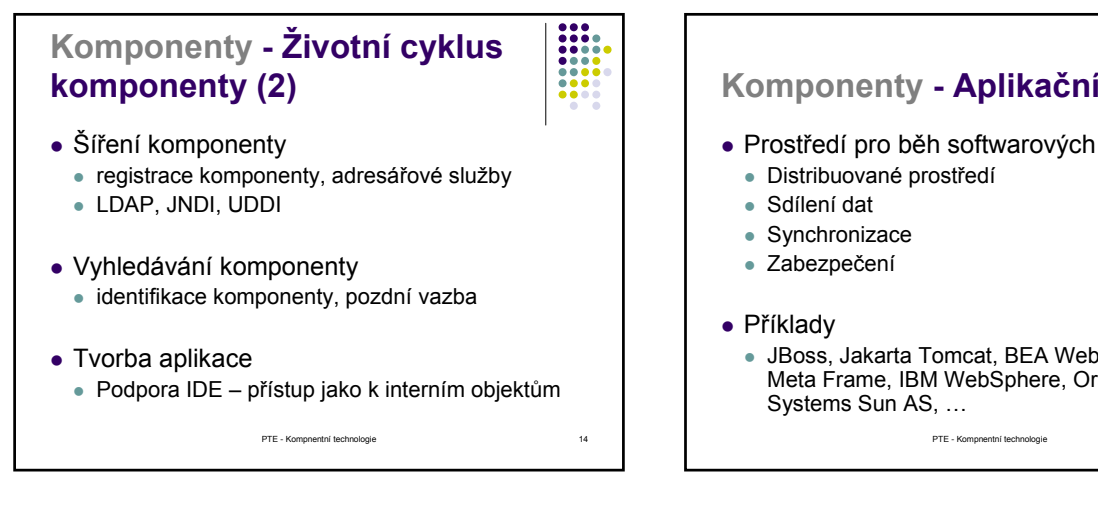

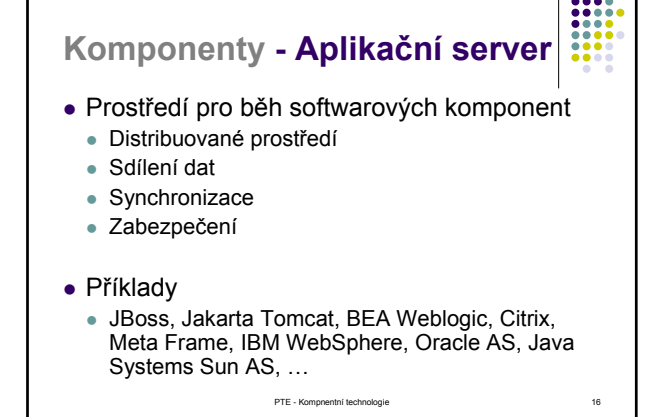

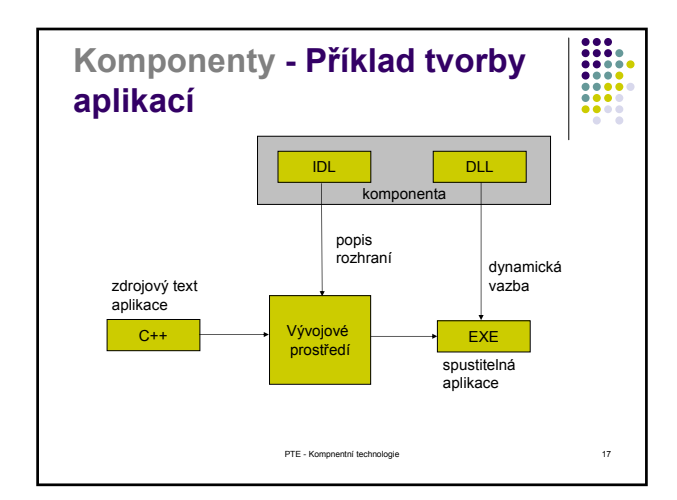

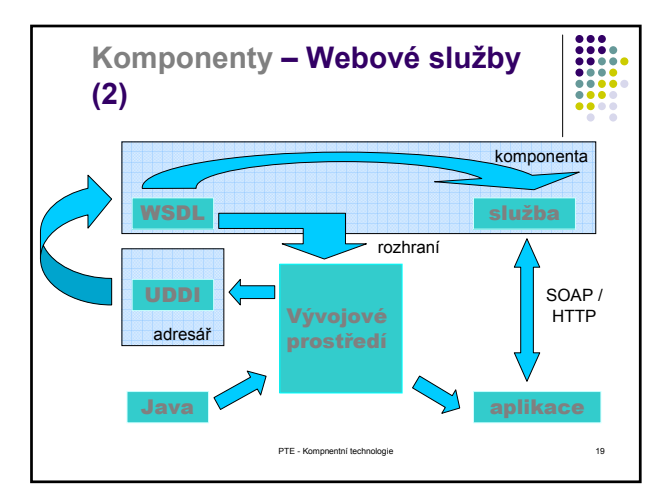

## PTE - Kompnentní technologie 18 **Komponenty – Webové služby (1) • Webové služby** (Web Services) ● komponenty přístupné přes WWW rozhraní (protokoly HTTP,<br>SOAP)<br>● postavené na XML <sup>z</sup> Komponenty pro tvorbu distribuovaných aplikací v prostředí internetu. • Publikace komponent WSDL – Web Services Description Language • Vyhledávání komponent <sup>z</sup> UDDI – Universal Description, Discovery and Integration z Více v předmětu *Vývoj internetových aplikací*

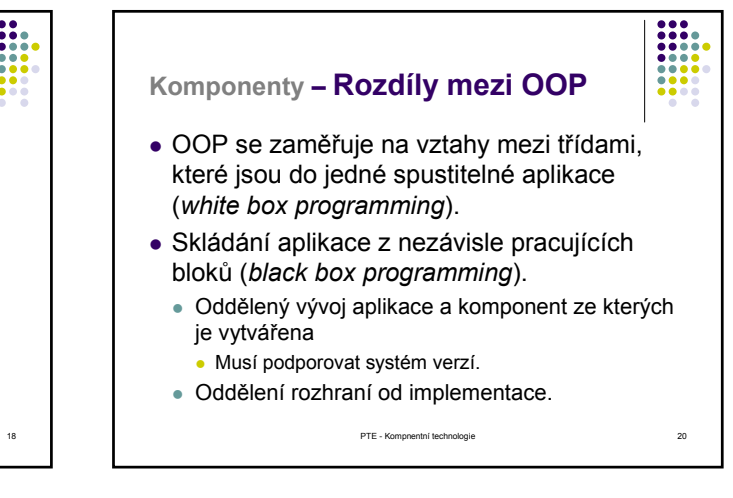

5

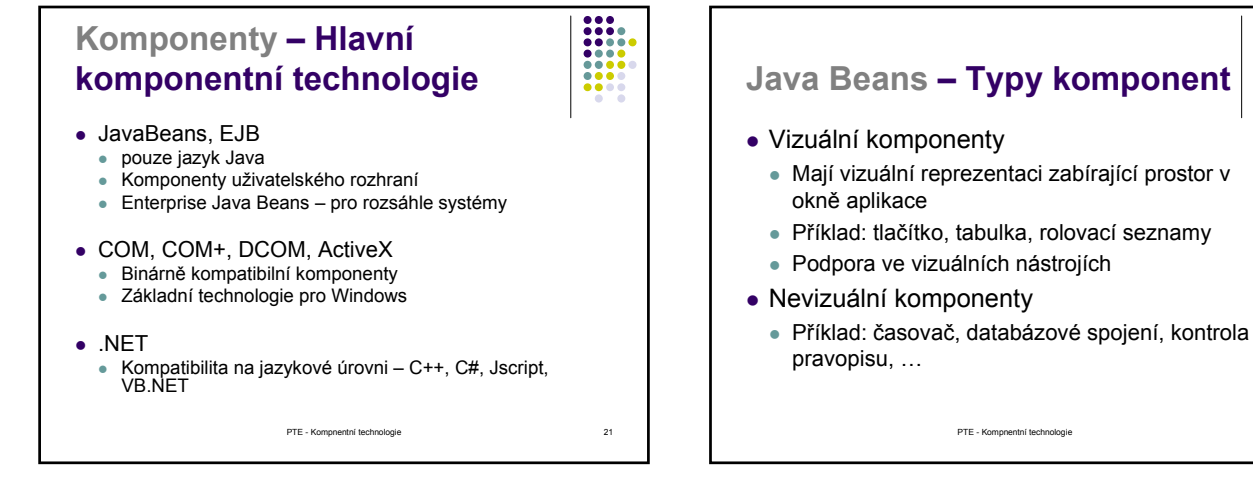

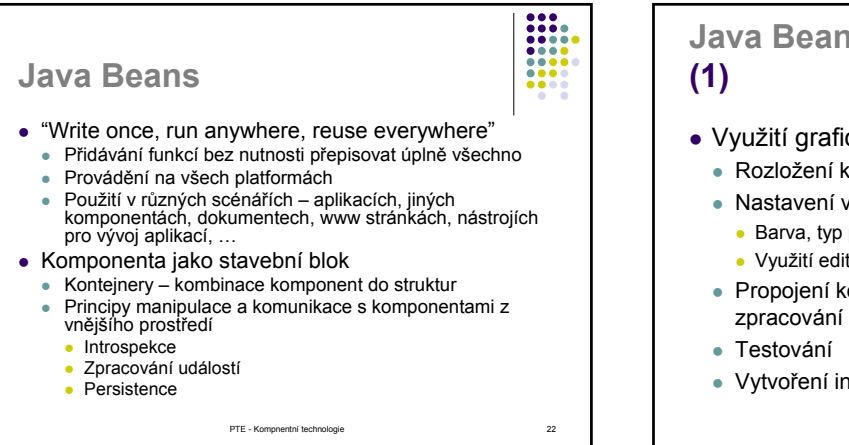

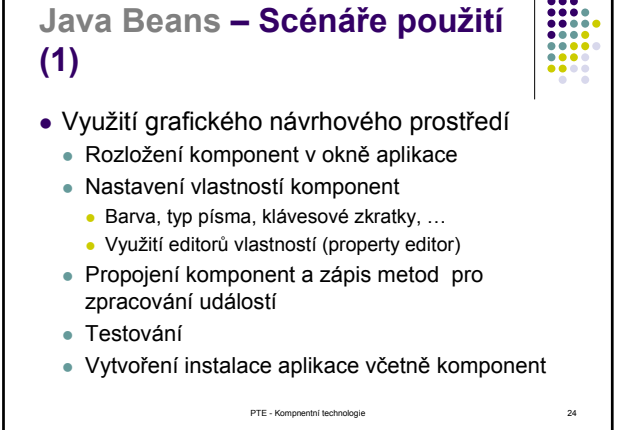

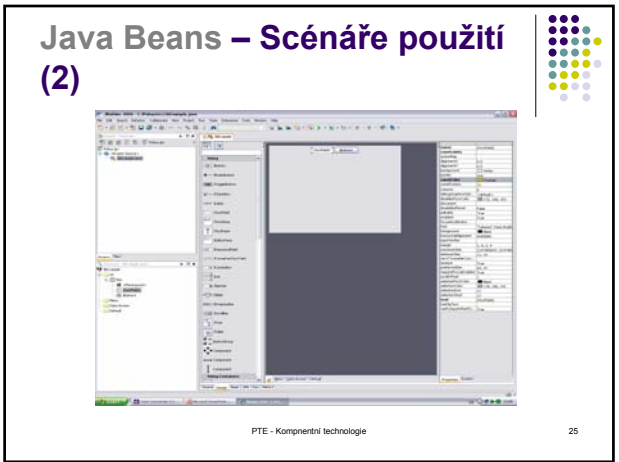

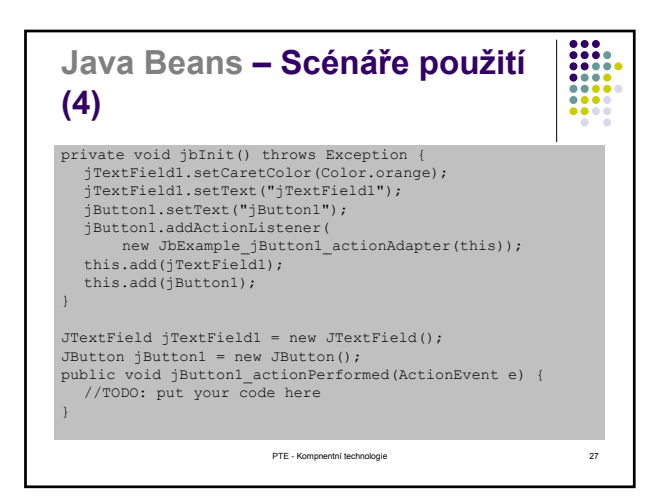

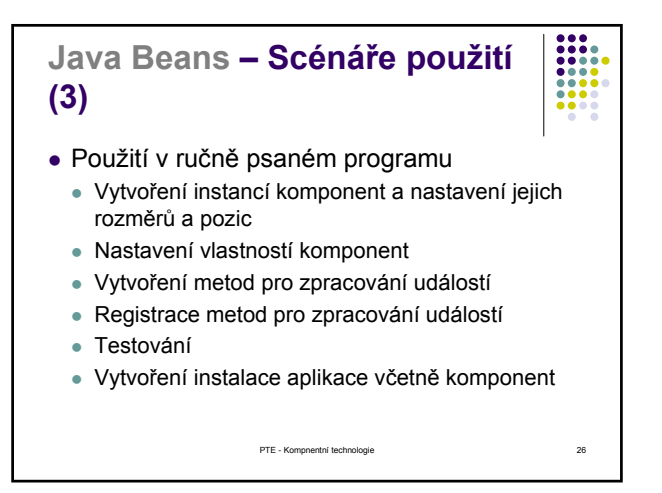

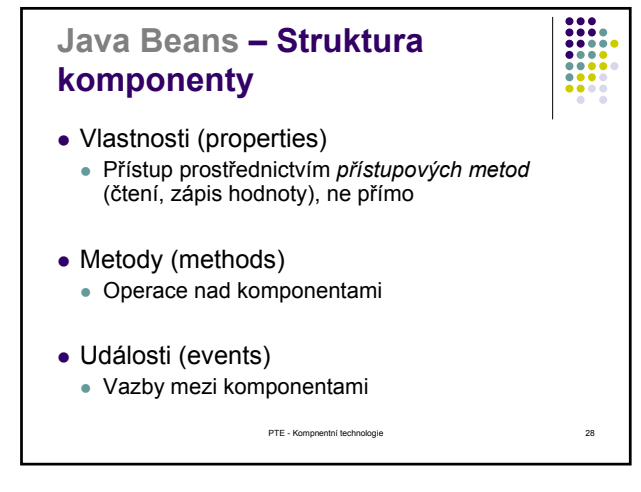

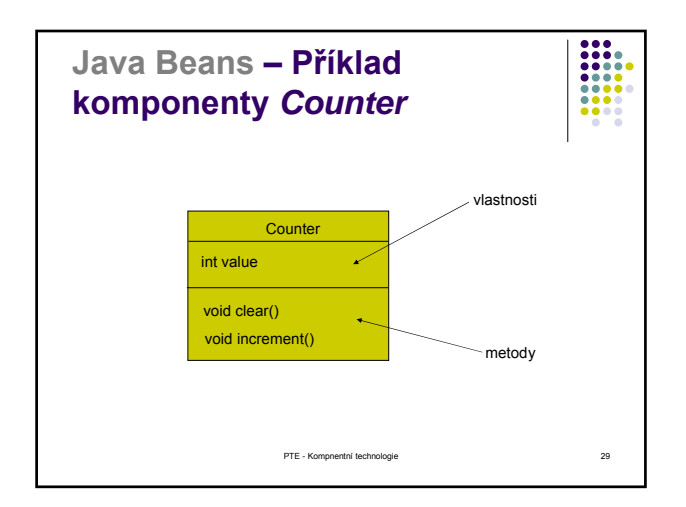

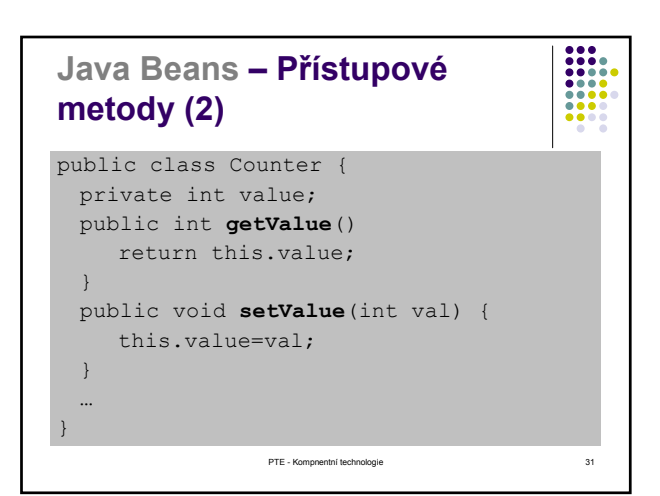

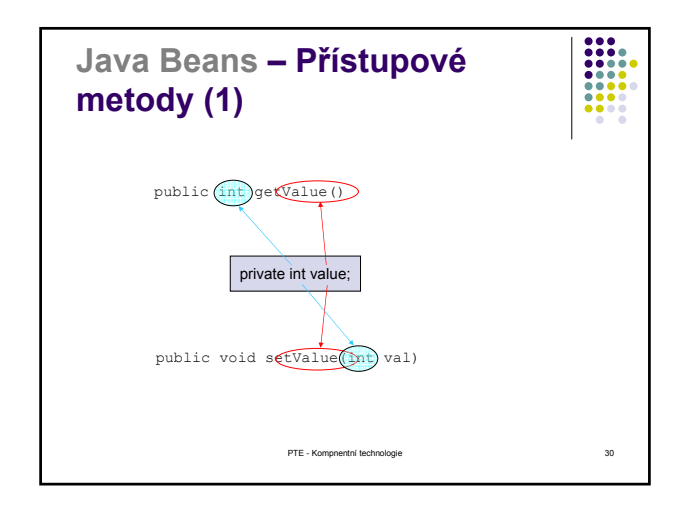

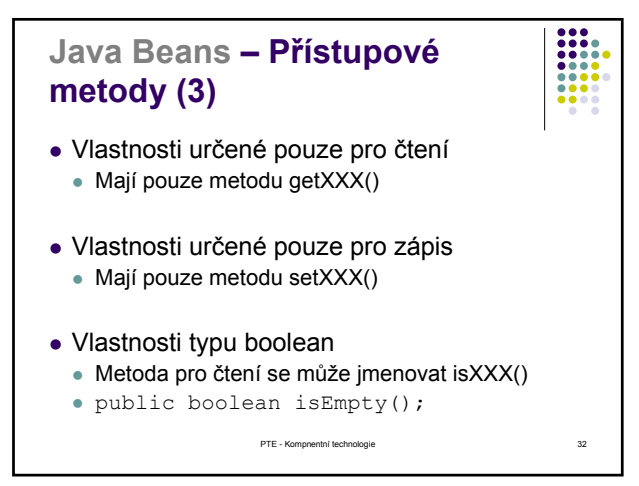

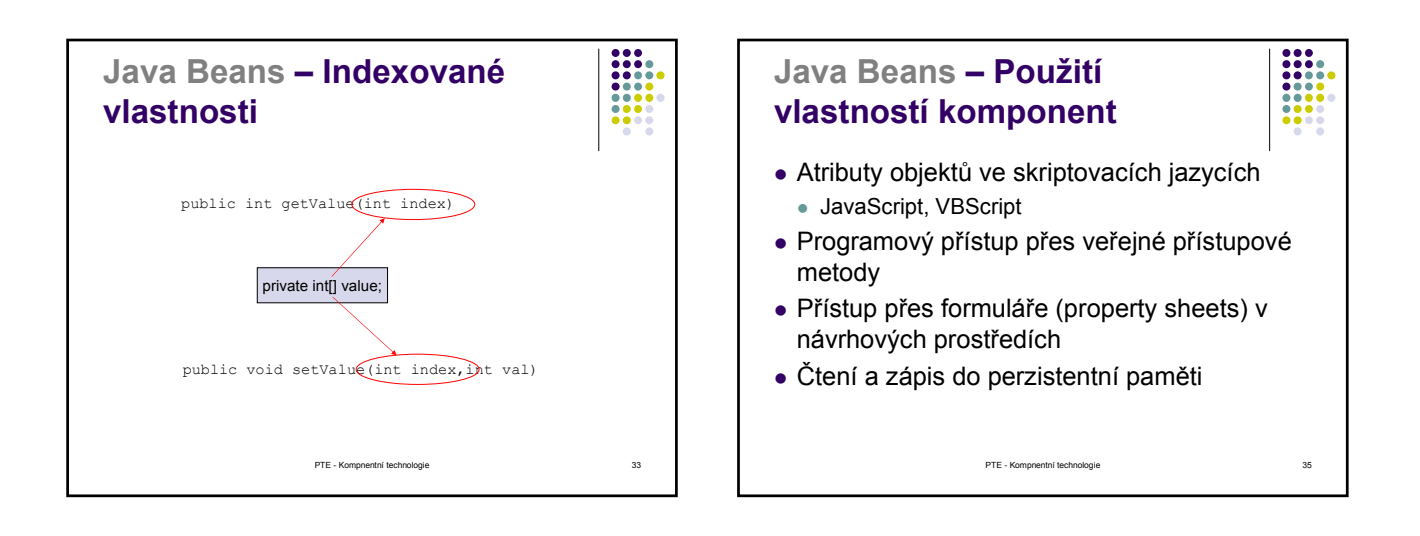

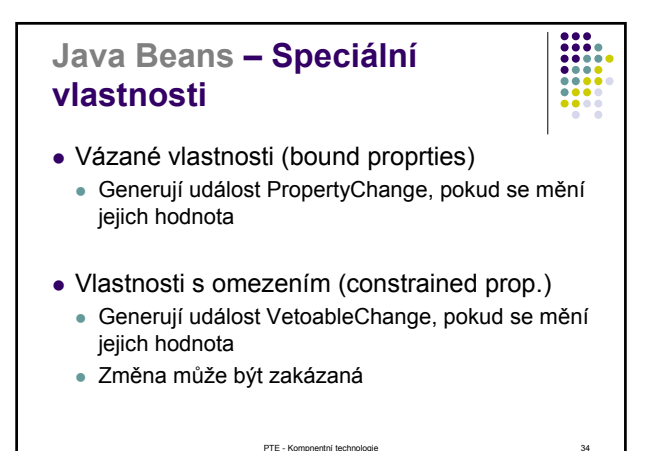

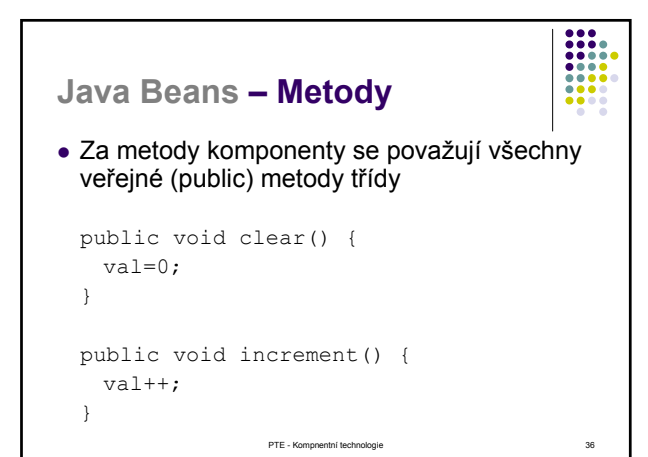

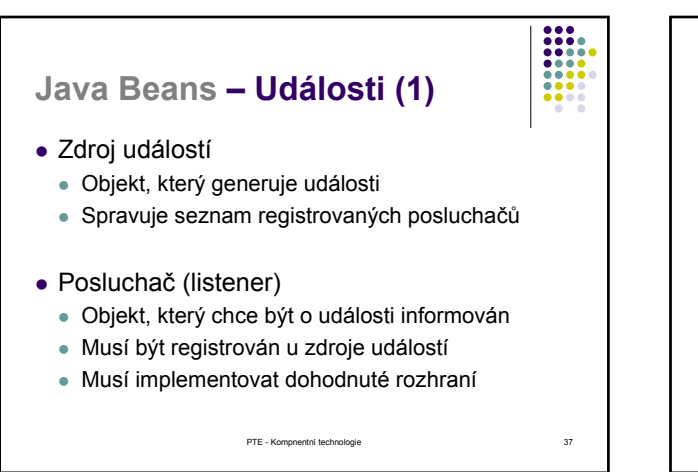

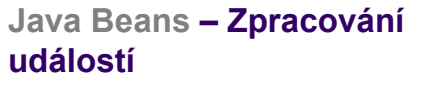

1. Posluchač se zaregistruje u zdroje událostí (např. u tlačítka, na jehož stisknutí čeká)

 $\frac{1}{2}$ 

- 2. Uživatel stiskne tlačítko vznikne událost
- 3. Zdroj události (tlačítko) projde seznam registrovaných posluchačů a každému z nich oznámí vznik události:
	- Zavolá dohodnutou metodu rozhraní posluchače
	- PTE Kompnentní technologie 39 <sup>z</sup> Metodě předá informace o události (podtřída java.util.EventObject)

PTE - Kompnentní technologie 38 **Java Beans – Události (2)** Zdroj událostí Registrovaní poslucha<br><u>|</u> Poslucha<sup>č</sup> Poslucha<sup>č</sup> Poslucha<sup>č</sup> addEventListener registrace Informace o události EventObject e vznik události nastala událost (e)

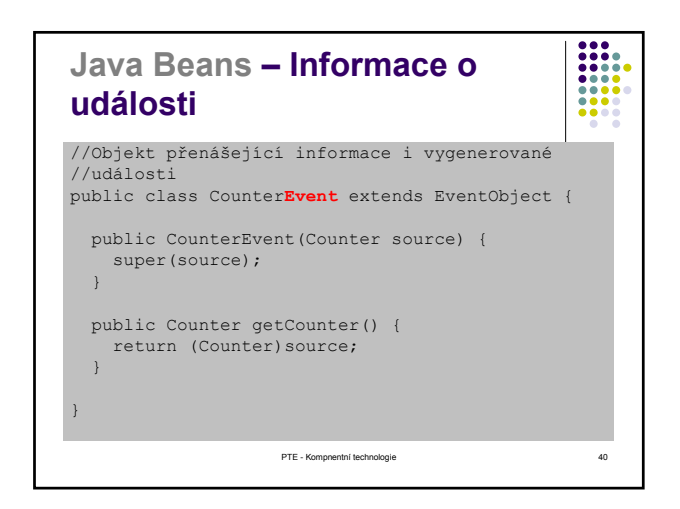

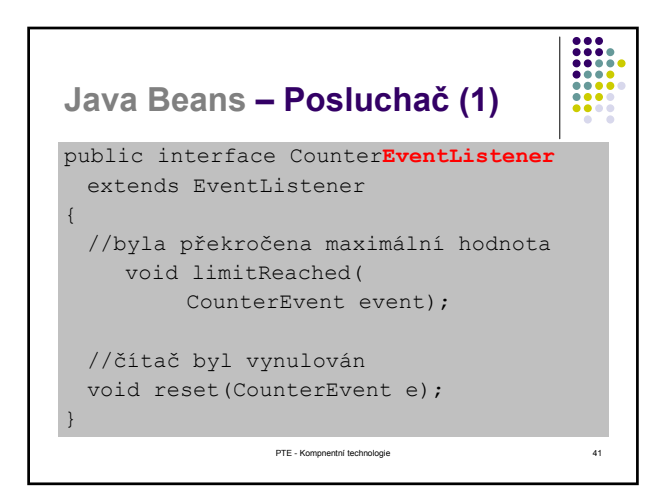

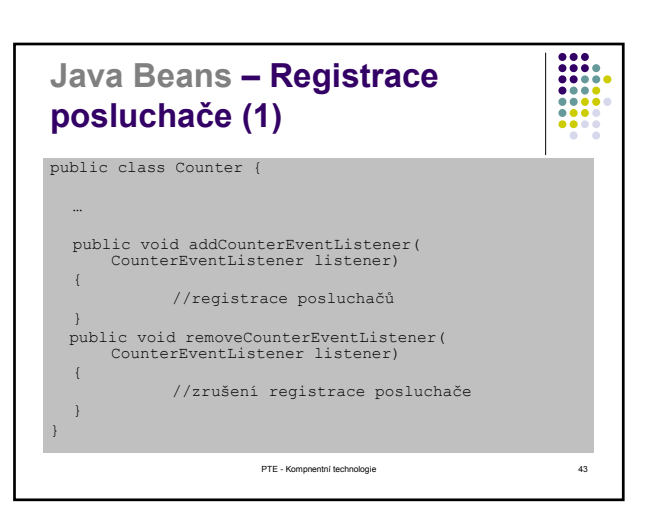

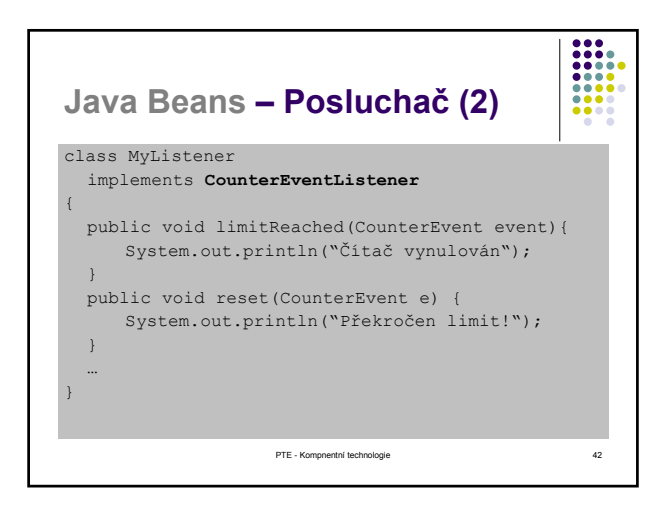

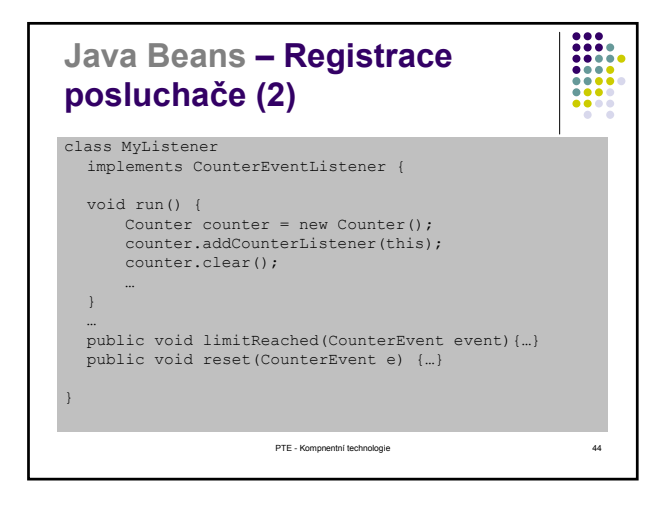

# **Java Beans – Adaptér (1)**

- Rozhraní EventListener pro konkrétní komponentu může obsahovat mnoho metod
- Chceme-li reagovat jen na některé události:
- 1. Musíme buď implementovat prázdné reakce na ostatní události
- 2. Nebo použijeme *adaptér* jako bázovou třídu a implementujeme jen zvolené metody
- <sup>z</sup> *Adaptér* implementuje implicitní odezvu na všechny události

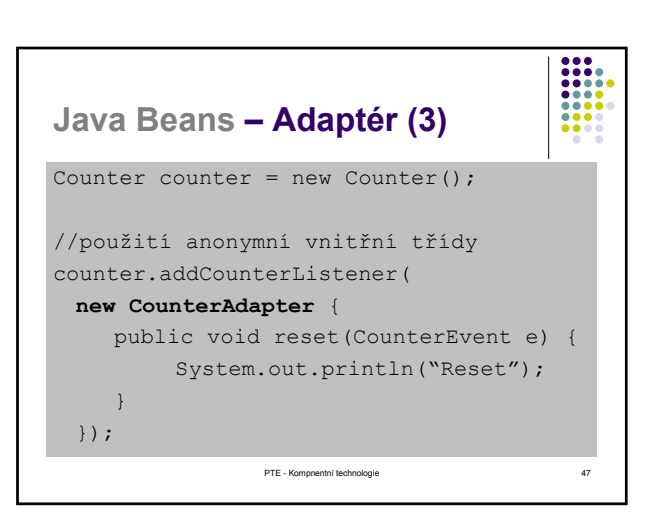

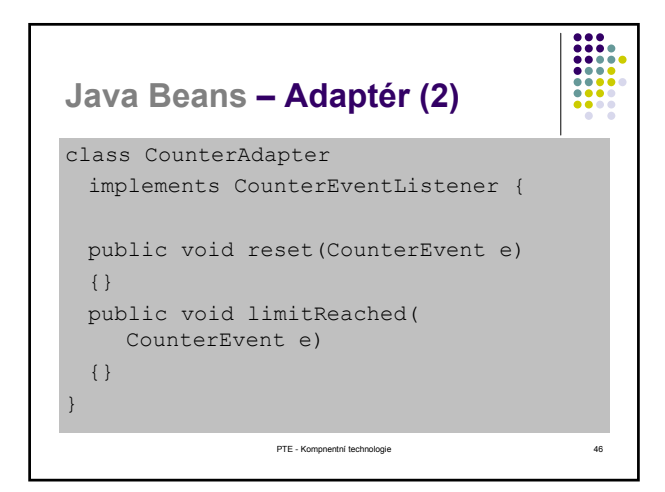

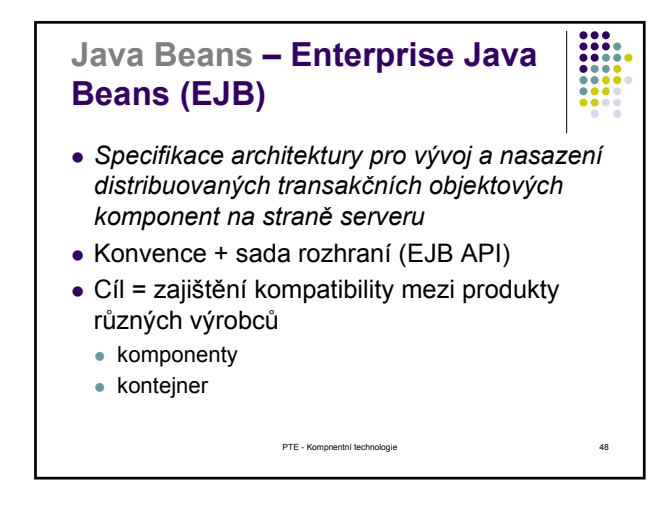

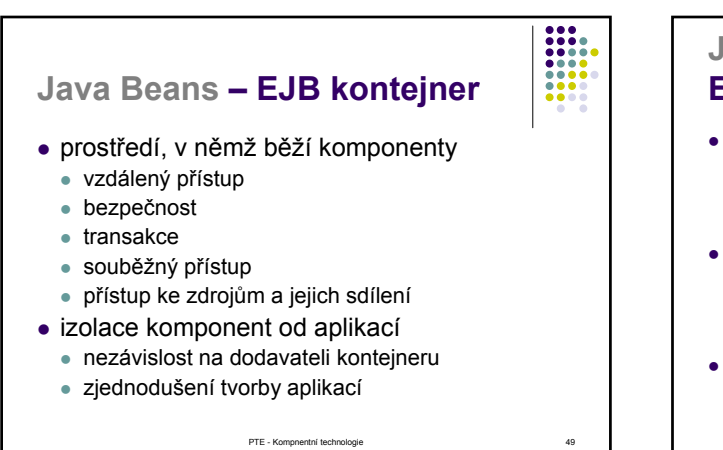

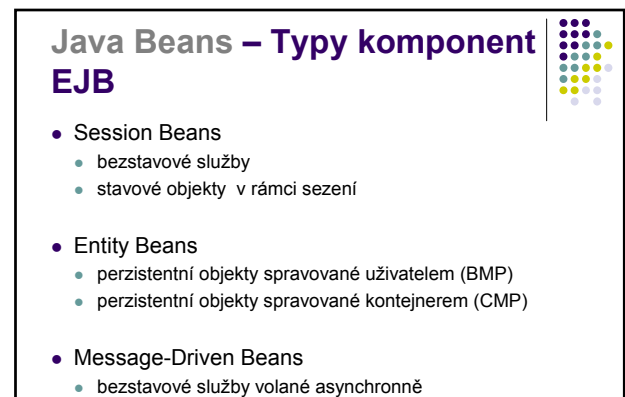

PTE - Kompnentní technologie 51 minutes (51 minutes 51 minutes 51 minutes 51 minutes 51 minutes 51 minutes 51 minutes 51 minutes 51 minutes 51 minutes 51 minutes 51 minutes 51 minutes 51 minutes 51 minutes 51 minutes 51 mi

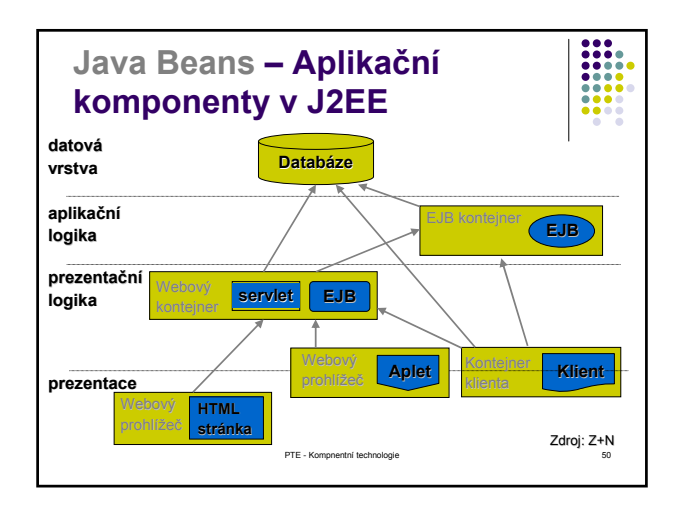

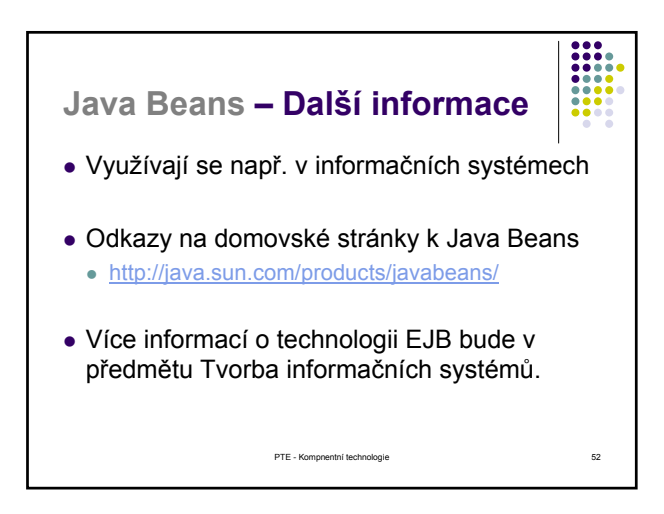

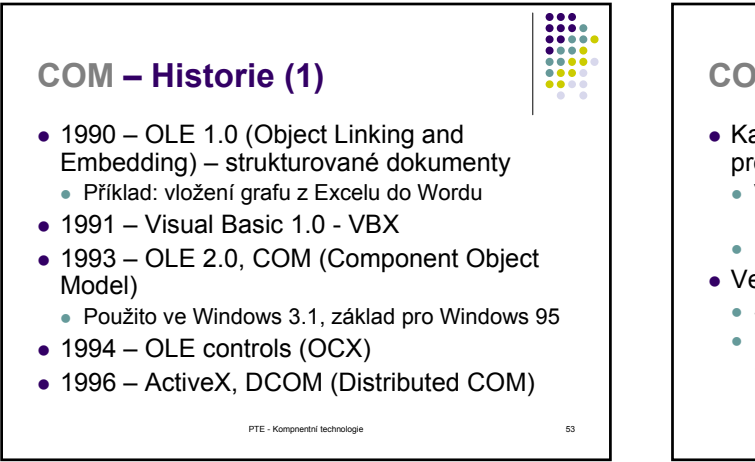

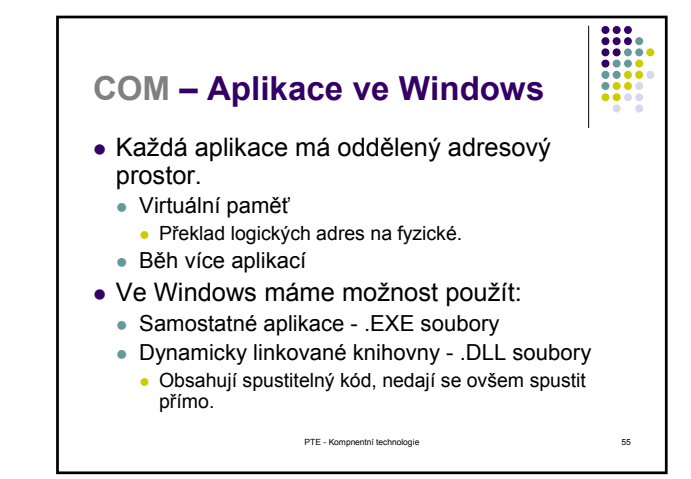

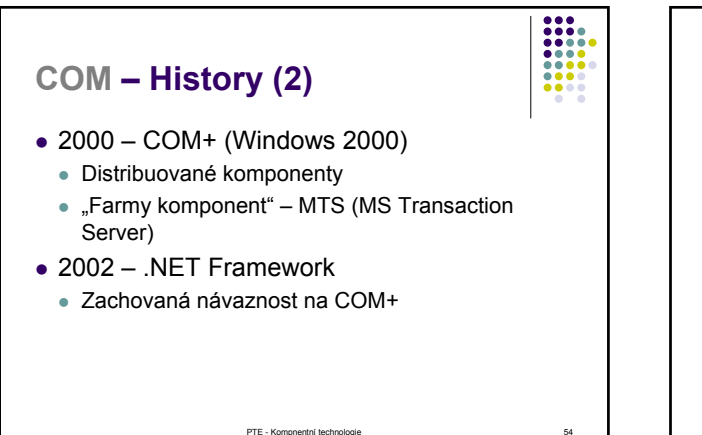

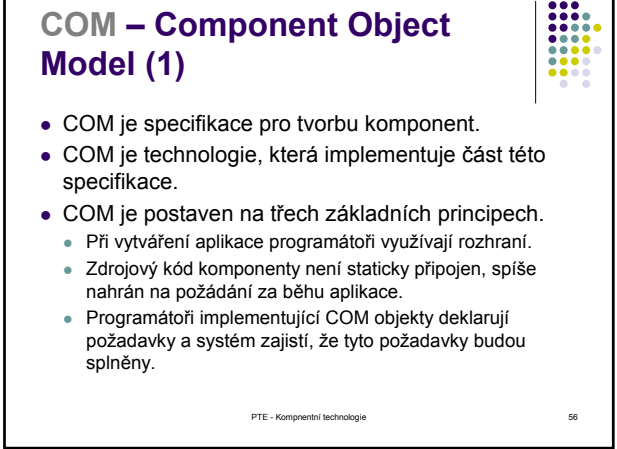

# **COM – Component Object Model (2)**

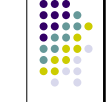

- <sup>z</sup> **COM rozhraní** je kolekce abstraktních operací, které mohou být provedeny objektem.
	- Musí rozšiřovat rozhraní IUnknown
	- Identifikován UUID IID (použití GUID)
	- <sup>z</sup> Z hlediska implementace jde o abstraktní třídu s čistě virtuálními metodami.
	- Jazyk pro popis rozhraní je (M)IDL
- <sup>z</sup> **COM třídy**
	- konkrétní implementace jednoho nebo více rozhraní.
	- Nelze ztotožňovat například s třídou v jazyce C++ (třída v<br>C++ může být COM třídou...)
	- Identifikován UUID CLSID (použití GUID)

PTE - Kompnentní technologie 57 minutes for the 57 minutes of 57 minutes for 57 minutes for 57 minutes for 57

- **COM Global component and interface ID**
- Globální identifikace komponent a jejich rozhraní (Global component and interface ID - GUID)
	- $\bullet$  16 byte 10<sup>19</sup> kombinací)
	- z {3F2504E0-4F89-11D3-9A0C-0305E82C3301}
	- Algoritmus již nezahrnuje MAC adresu (bylo možné vystopovat autora dokumentu – červ Melissa)
	- Utility přímo v systému GUIDGEN.EXE (generátor součástí například Visual Studia).
	- · Obvykle se používá jako konstanta const IID IID\_IRandom = {0x771853E0,0x78D1,0x11d7,{0xBF,0xB4,0xED,0x72,0x61,0x DE,0xA8,0x3D}};

PTE - Kompnentní technologie 59 minutes for the state 59 minutes of the SAS SC 59 minutes for the SAS SC 59 minutes of the SAS SC 59 minutes for the SAS SC 59 minutes of the SAS SC 59 minutes of the SAS SC 59 minutes of th

### **COM – Component Object Model (3) • COM Objekt** • je instancí nějaké třídy COM objekty jsou registrovány v databázi komponent • Nemají identitu. **• Komponenta**

- · Binární soubor obsahující výkonný kód.
- Jedna nebo více zapouzdřených jednotek (COM tříd), které mohou využívat klienti.

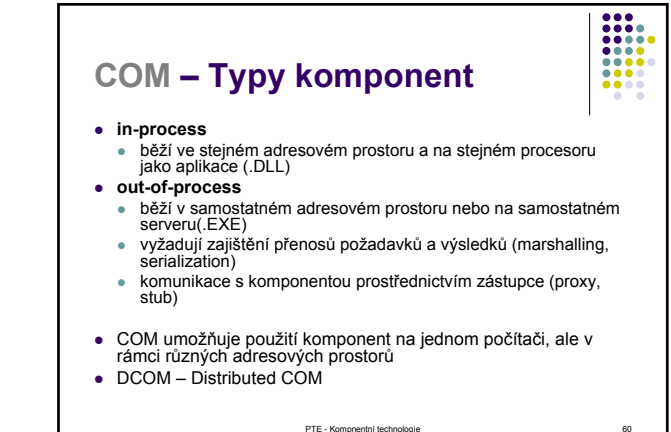

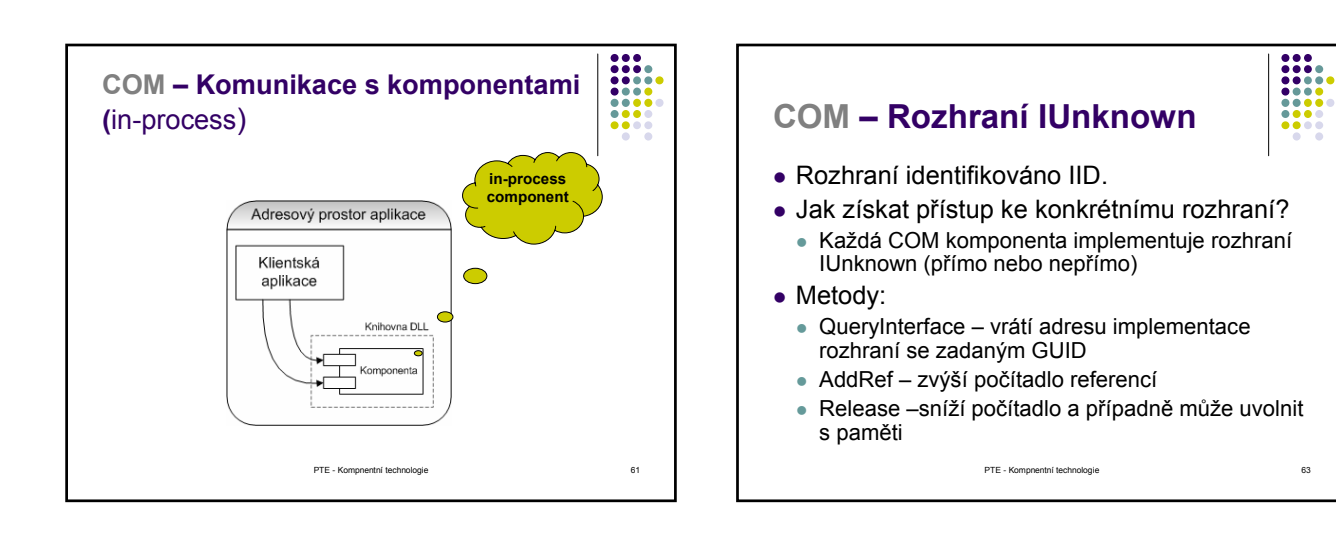

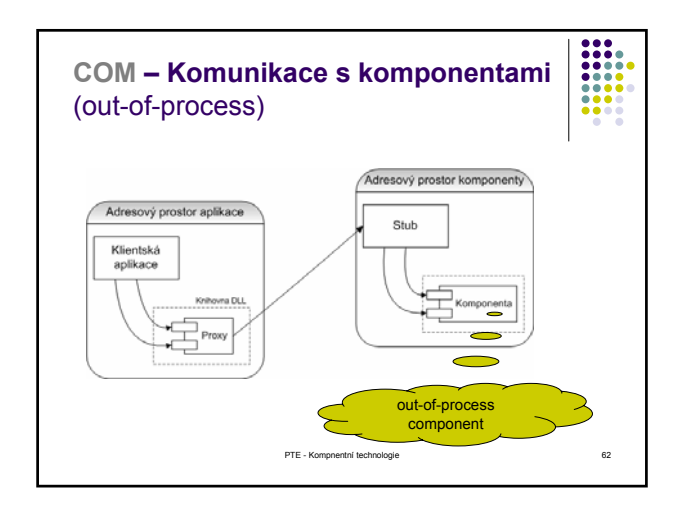

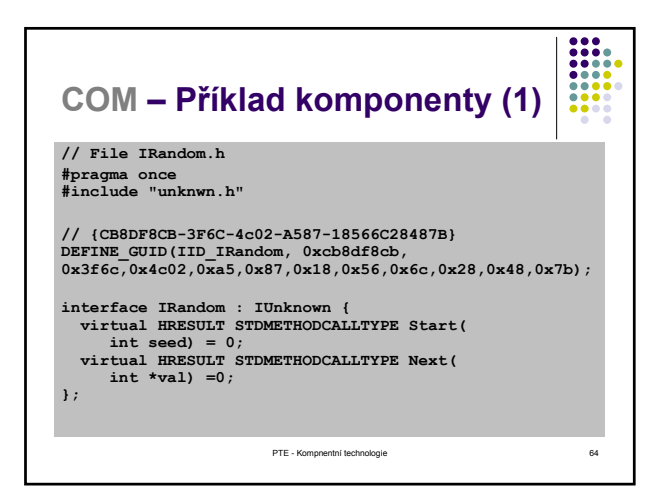

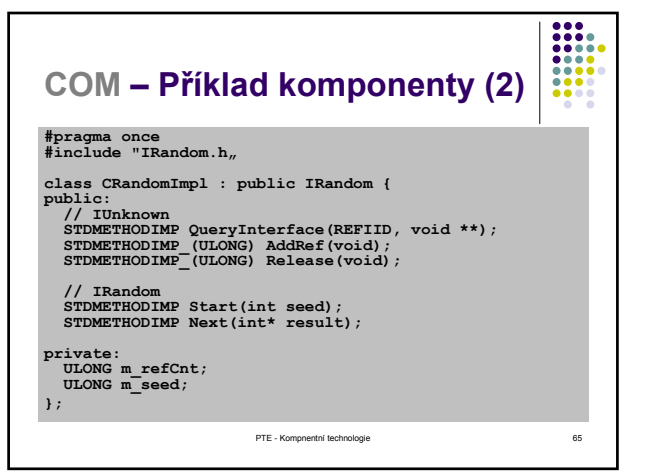

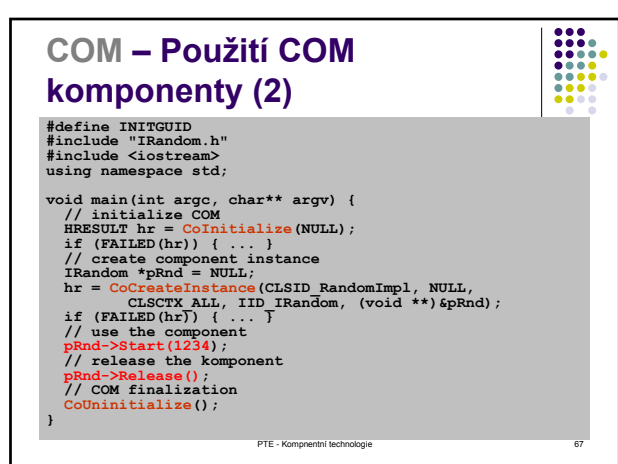

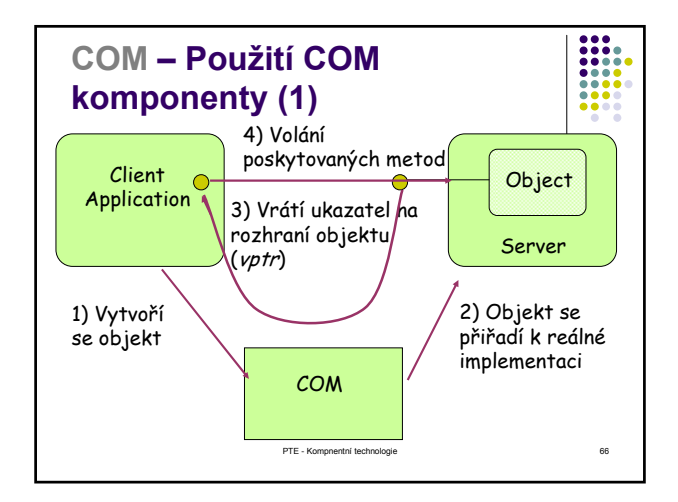

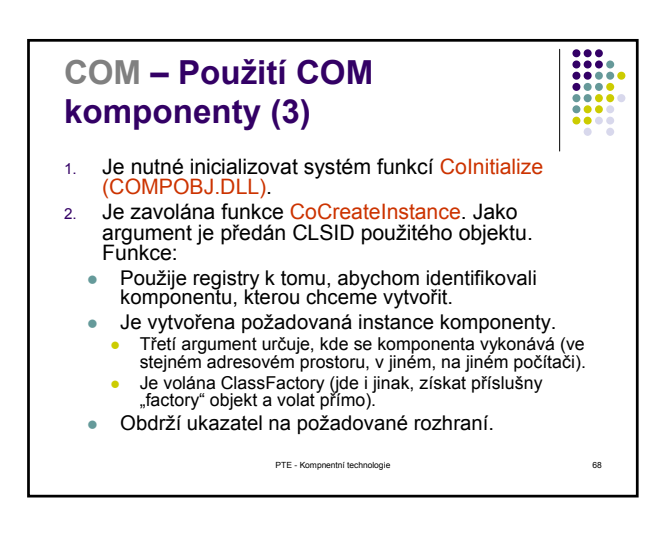

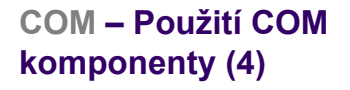

- 3. Získané rozhraní je určitě typu IUnknown.
- **·** Můžeme požít QueryInterface k přístupu k dalším rozhraním.
- HRESULT QueryInterface(REFIID riid, void\*\* ppv);
- 4. Použijeme metody Addref a Release k řízení životního cyklu komponenty.
- 5. Můžeme volat metody komponety.
- 6. Ukončíme voláním CoUninitalize.

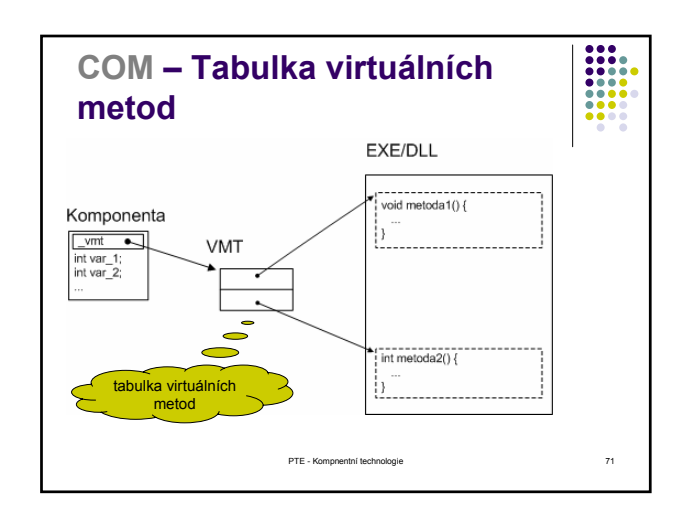

#### **COM – Binární kompatibilita** • COM komponenty jsou kompatibilní na binární úrovni. • Standardní způsob jak: <sup>z</sup> uložit v paměti virtuální tabulku funkcí (*vtable*);

- <sup>z</sup> volat funkce prostřednictvím *vtable*.
- Každý jazyk (C, C++, Small Talk, Ada, and dokonce Basic) který může volat funkce prostřednictvím ukazatelů, může být využit k realizaci komponent.
- Ty pak mohou spolupracovat s ostatními komponentami, které používají stejný binární standard.

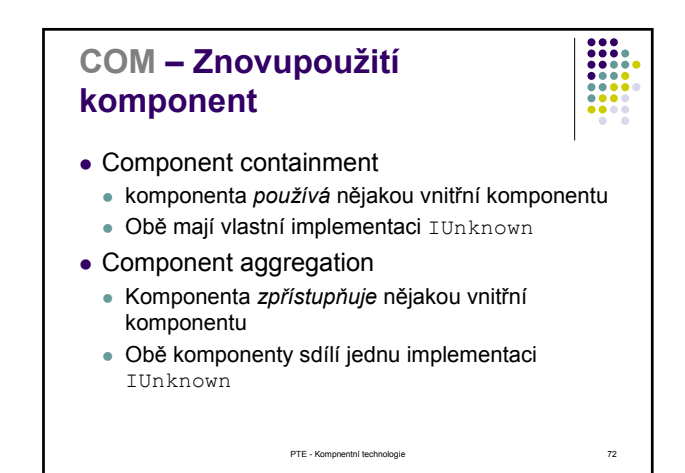

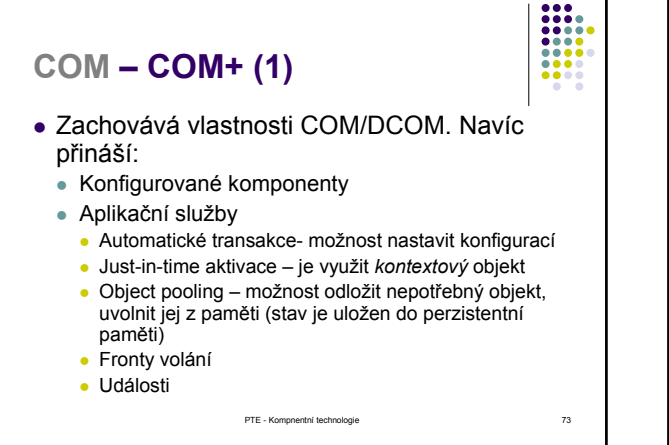

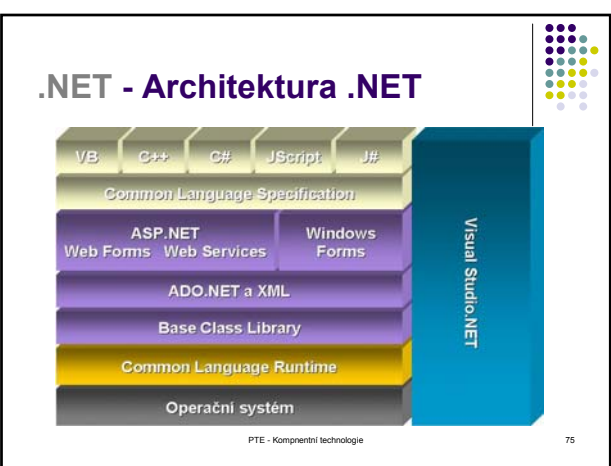

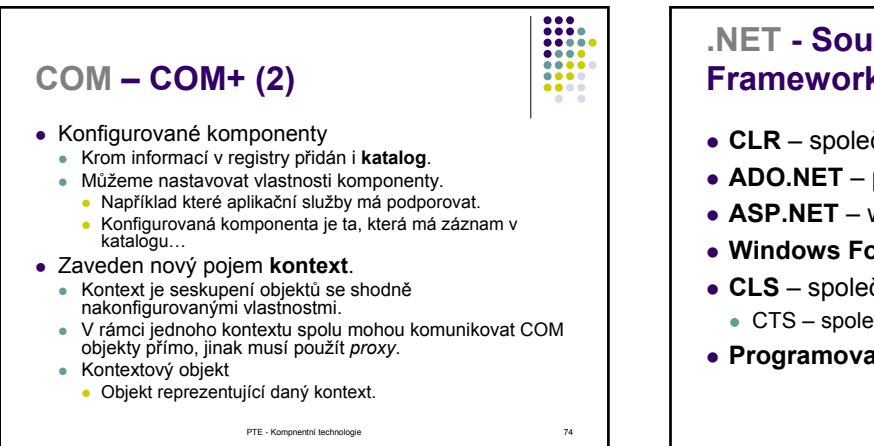

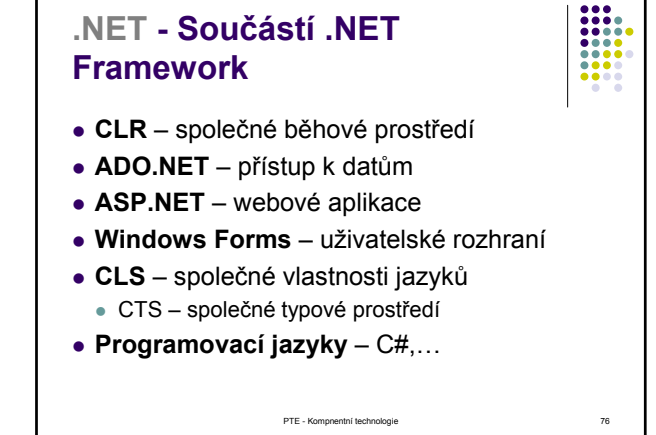

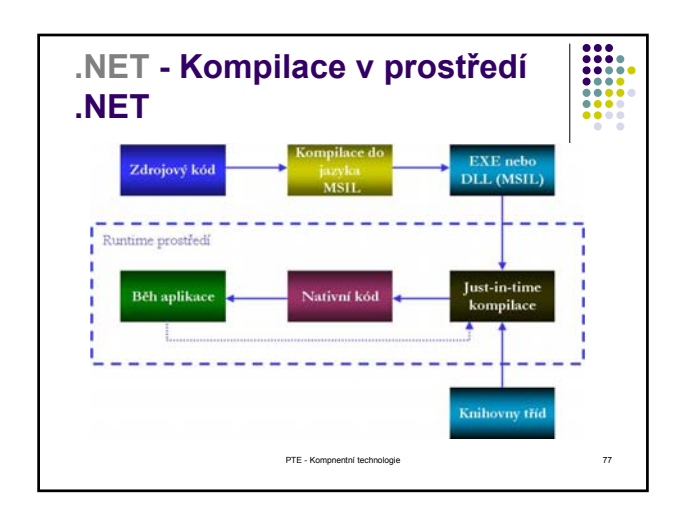

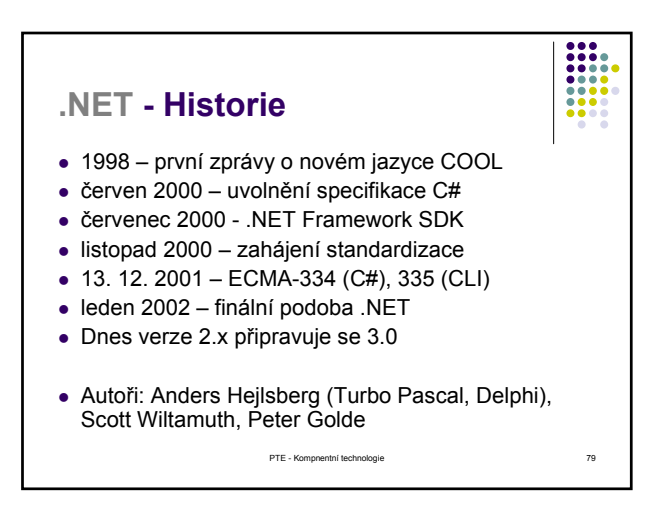

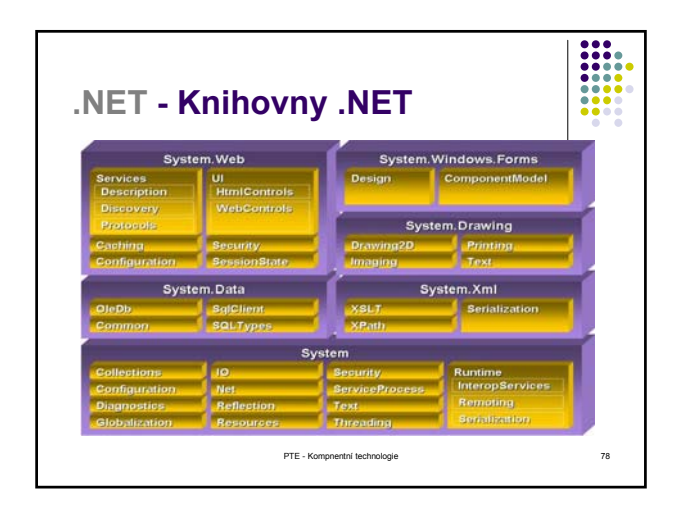

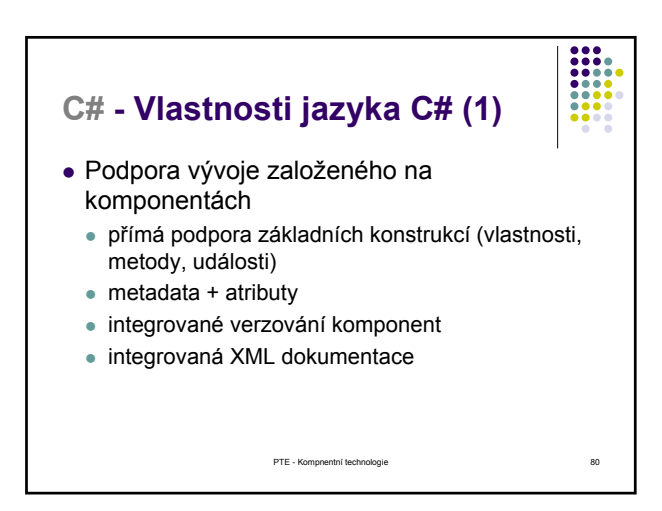

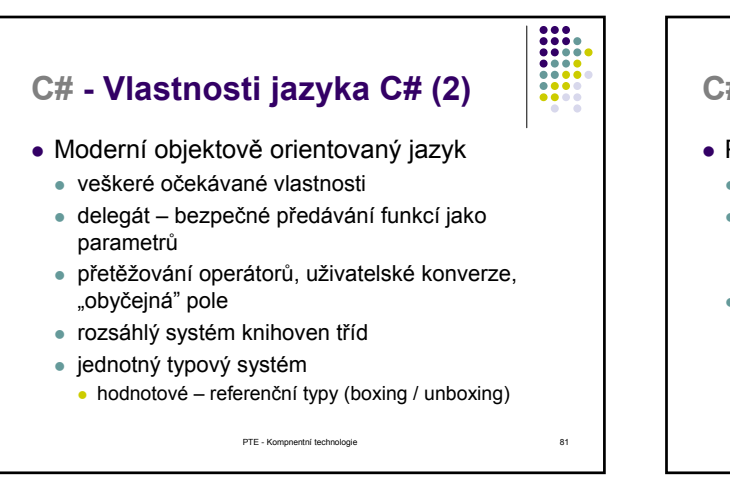

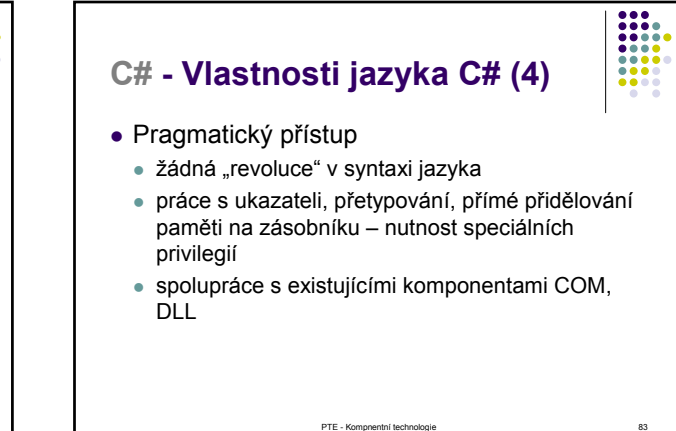

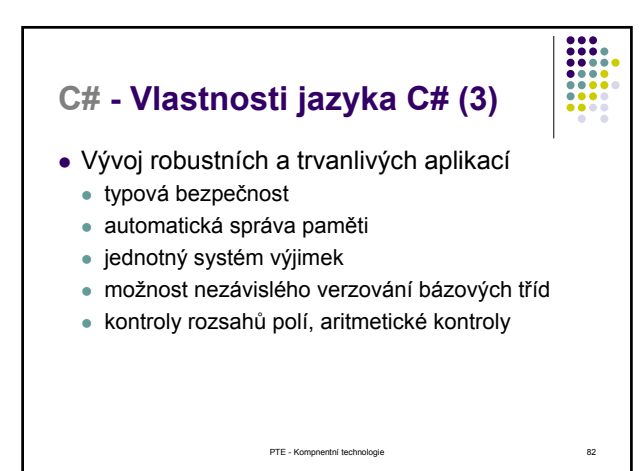

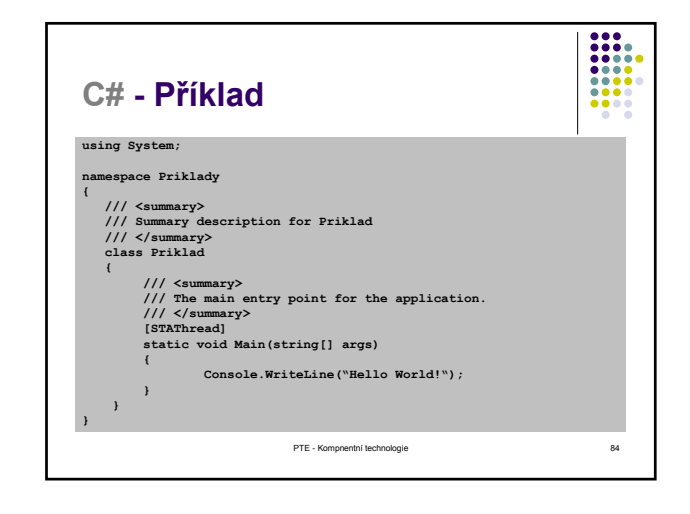

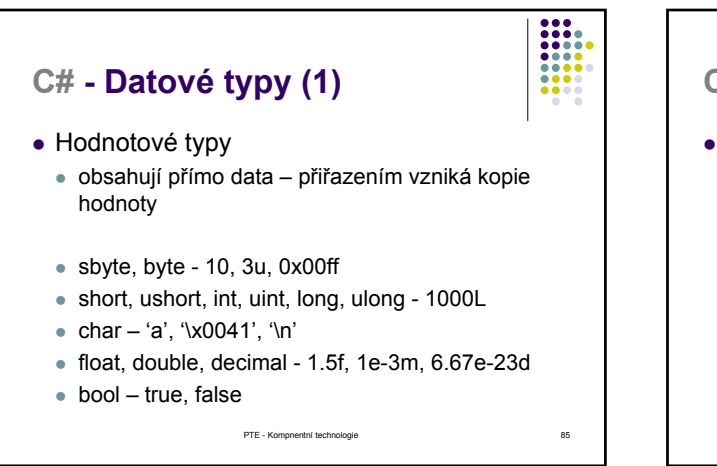

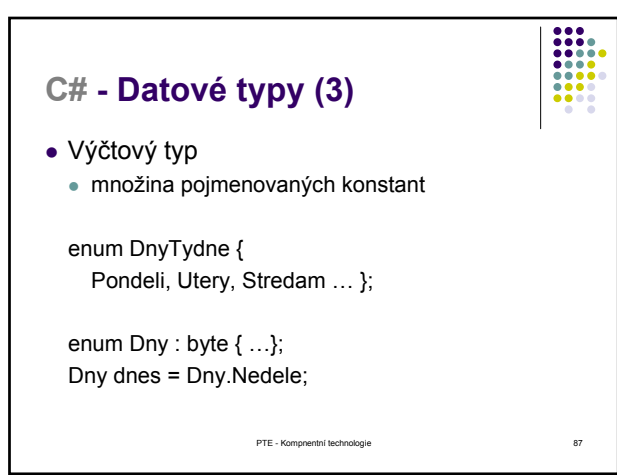

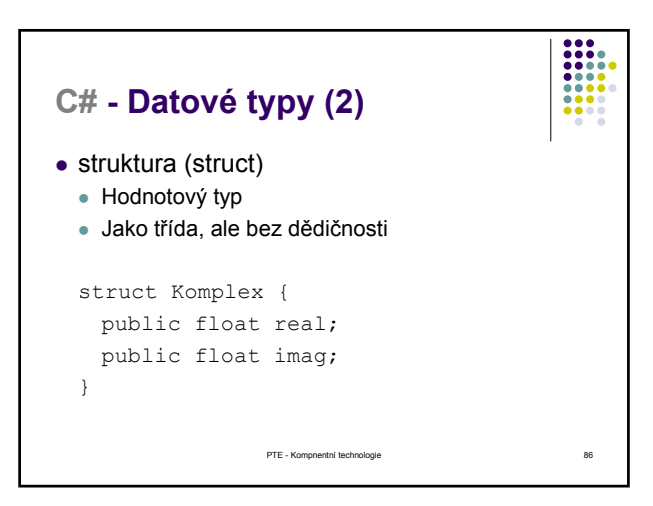

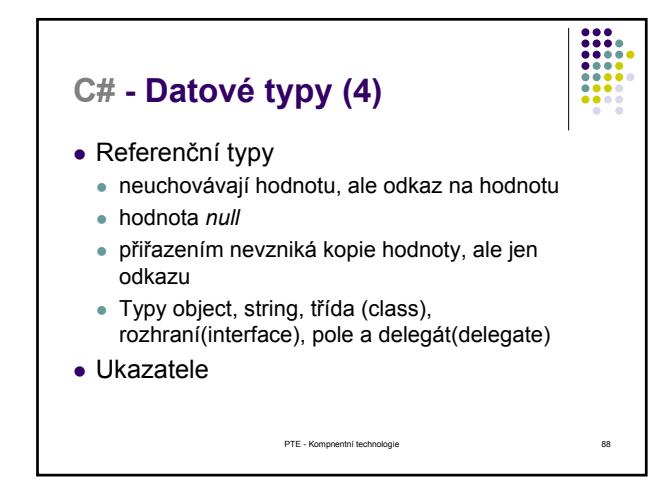

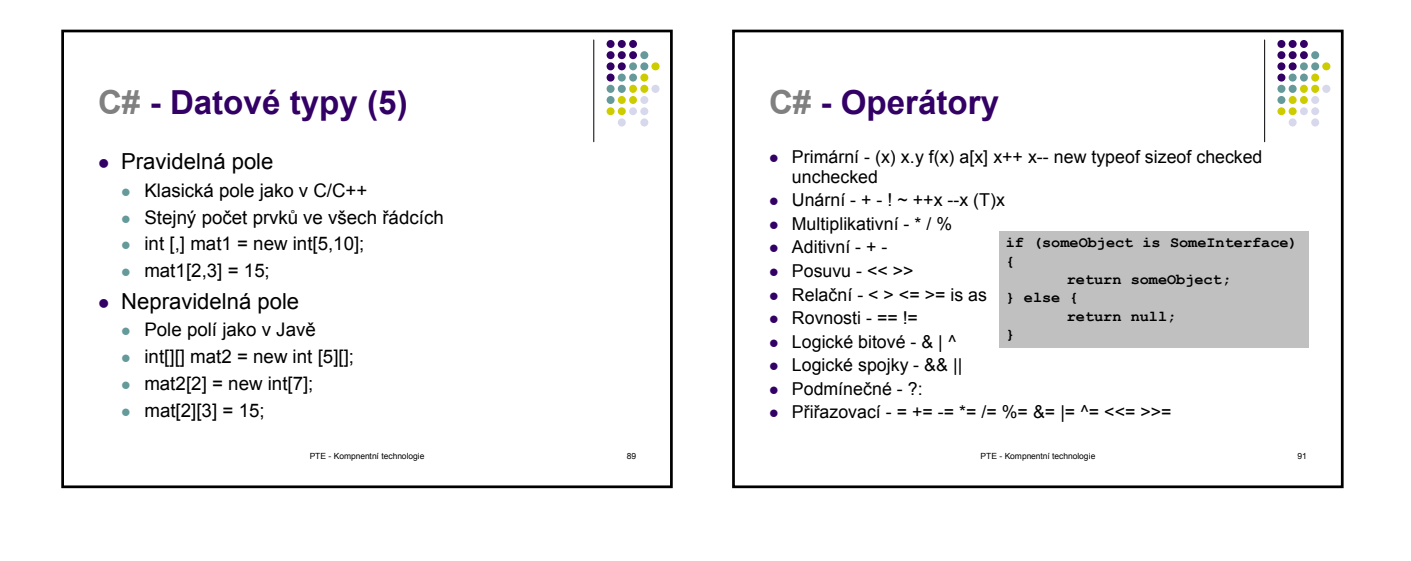

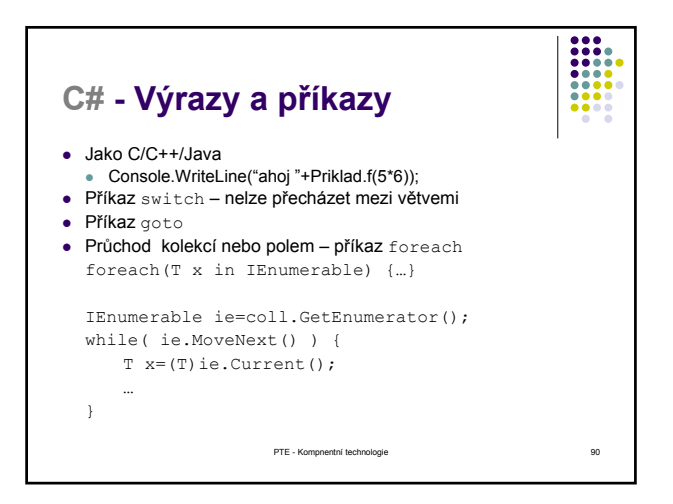

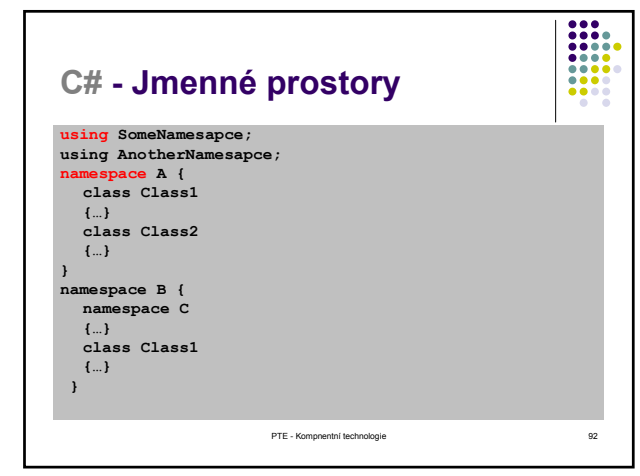

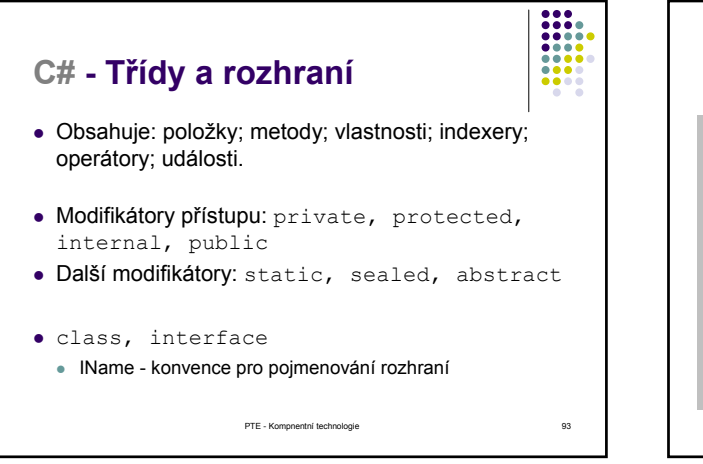

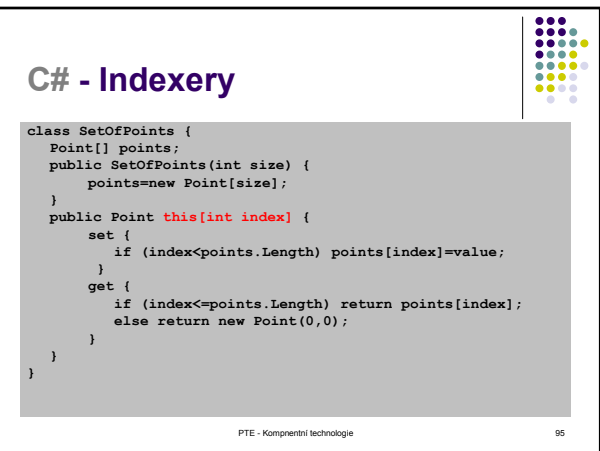

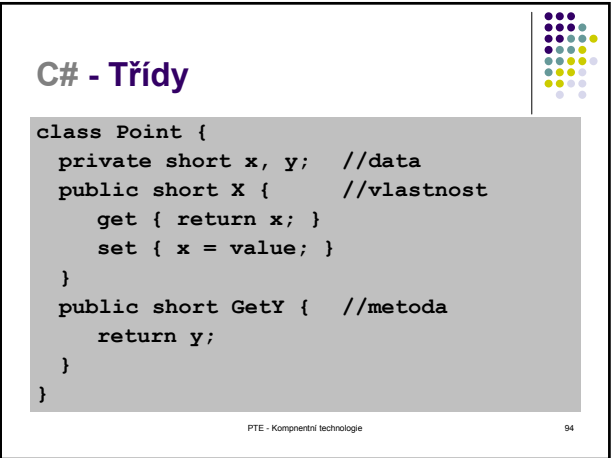

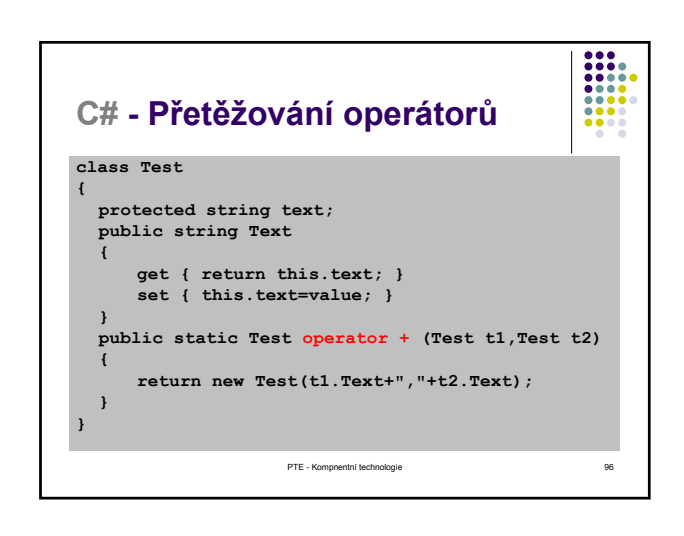

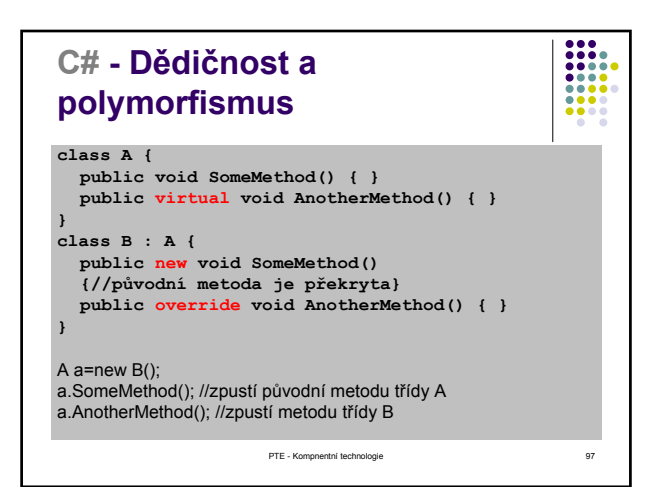

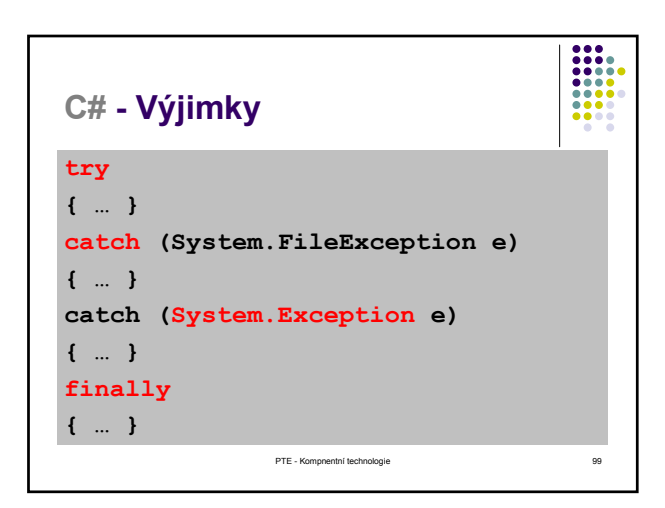

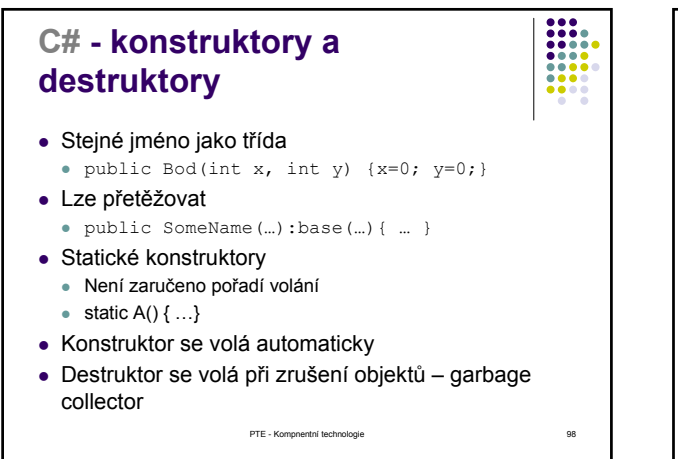

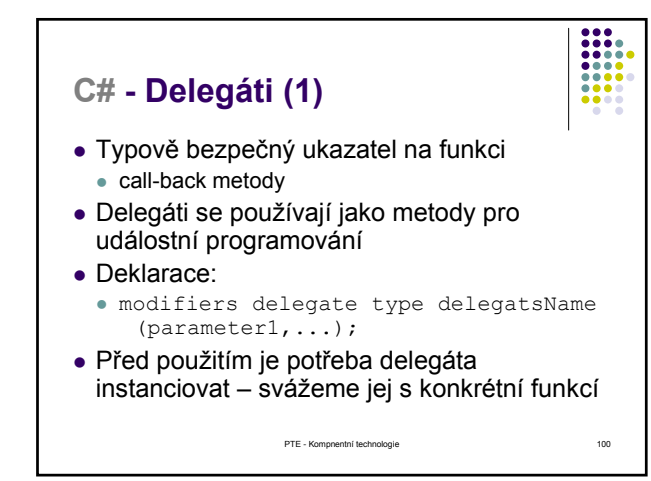

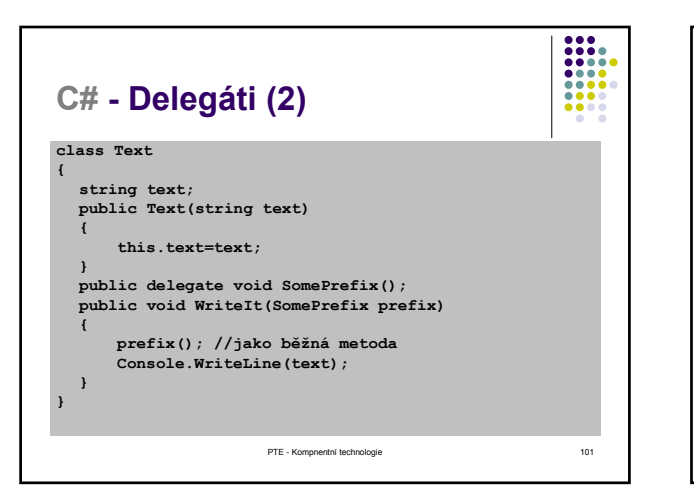

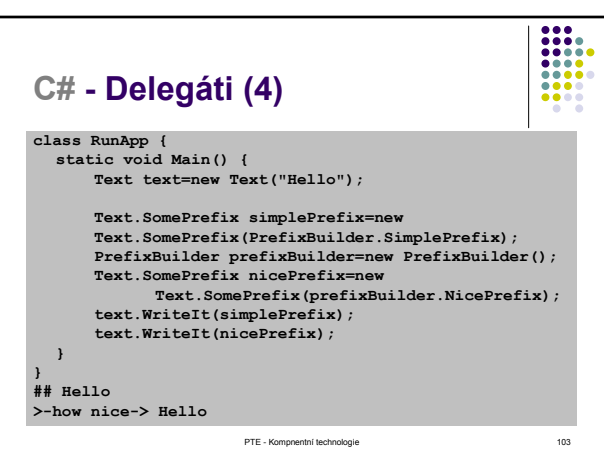

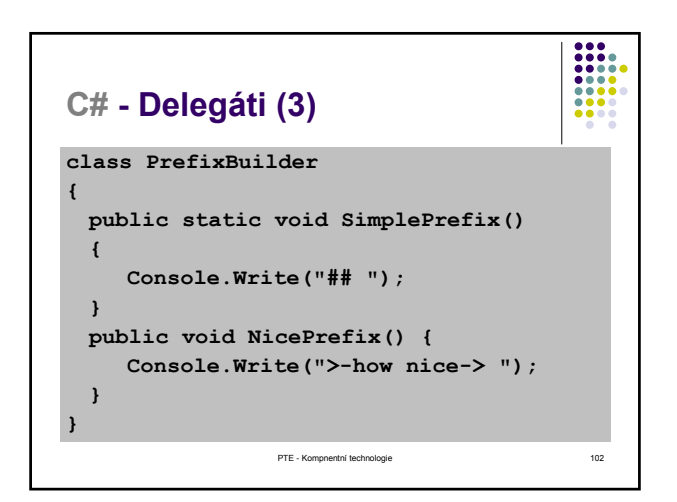

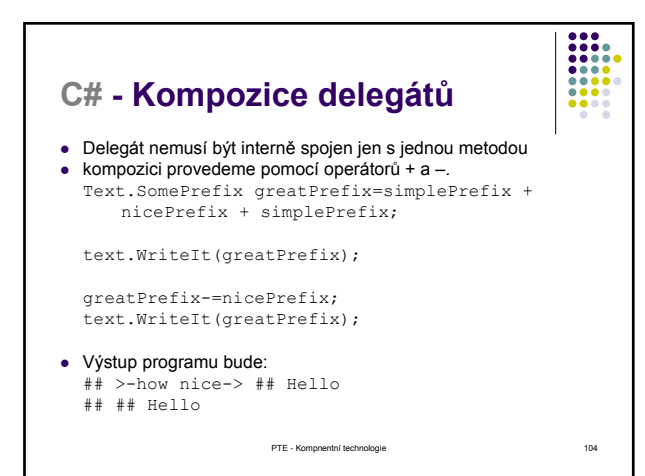

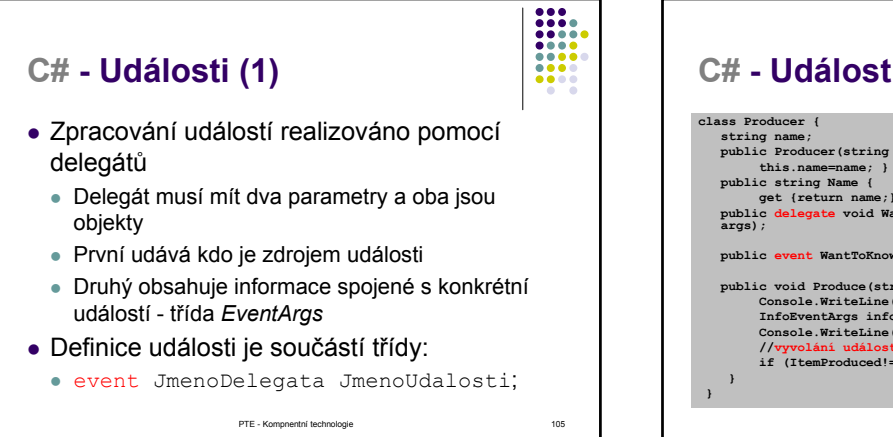

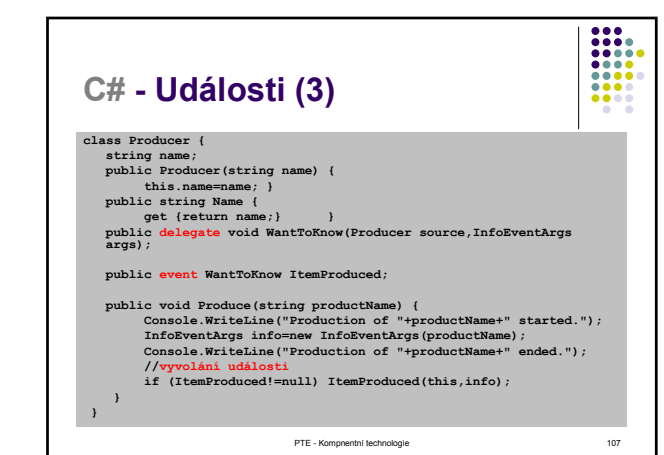

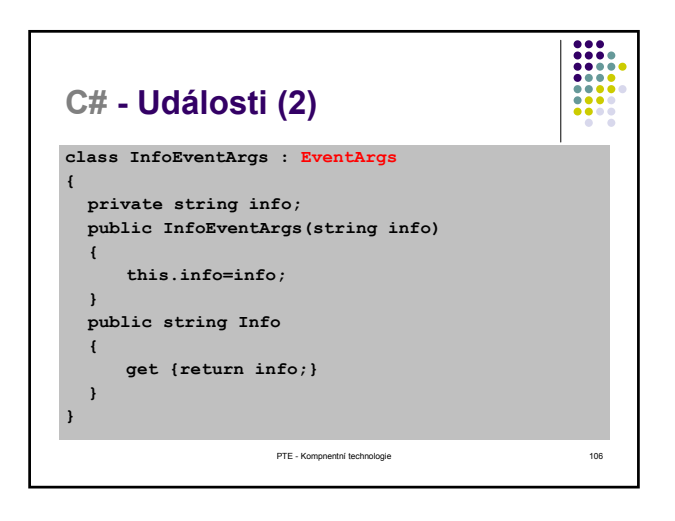

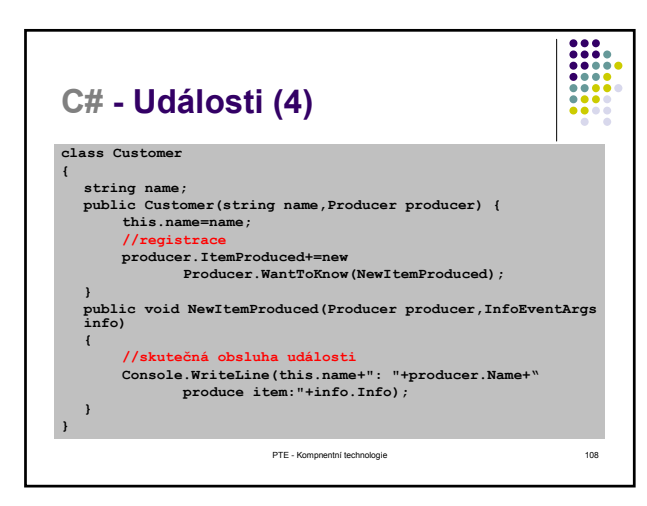

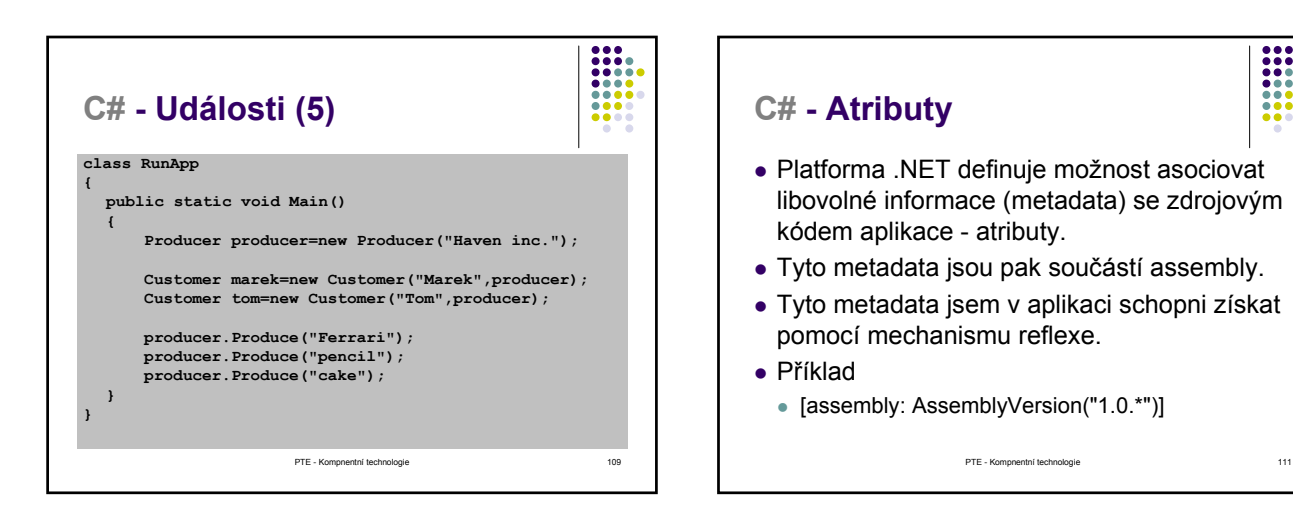

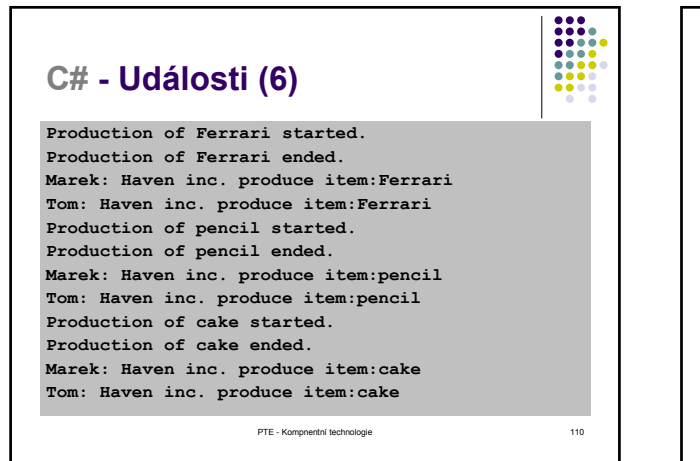

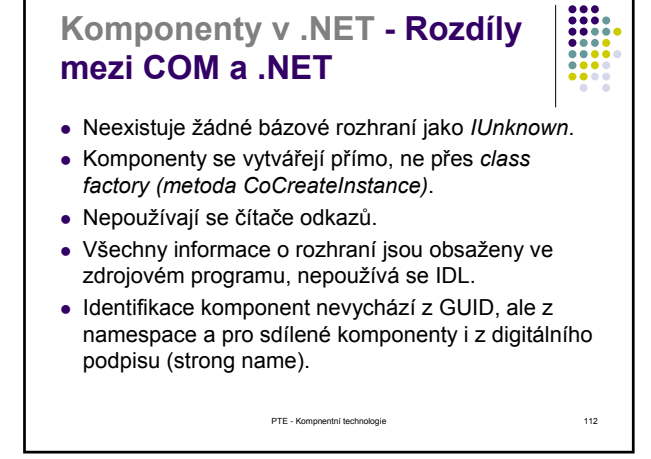

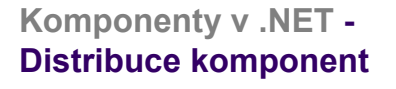

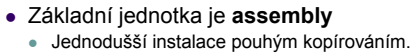

- Jednotka verzování a zabezpečení
- Forma DLL nebo EXE
	- <sup>z</sup> Předchází problémům souhrnně označovaným jako *DLL Hell.*
- · Může obsahovat několik fyzických modulů
	- Komponenty každá třída může být komponentou
	- Další zdroje ikony, obrázky, řetězce
- Metadata + manifest  $\bullet$  Assembly Linker – AL.exe

## **Komponenty v .NET - Instalace .NET aplikací a komponent**

- Soukromé assembly
	- Instalace typu XCopy.
	- · Manifest obsahuje všechny potřebné údaje.
- Sdílené assembly
	- Nejčastěji instalovány do GAC Global Assembly Cache.

PTE - Kompnentní technologie 115

- · Složitější instalace i odinstalování aplikace.
- Definuje sdílené jméno strong name.

**Komponenty v .NET - Manifest Assembly**

- Manifest je blok metadat obsahující informace
- · Identitu jméno, verze a kultura;
- Seznam souborů + kryptografické zabezpečení;
- Odkaz na další použité assembly + jejich verze;
- Exportované (veřejně viditelné) typy a zdroje;
- Bezpečnostní požadavky:
	- Nutné pro spuštění assembly;
	- · Doporučené pro běh;
	- Ty, které by neměly být nikdy přiděleny.

PTE - Kompnentní technologie 114

**Komponenty v .NET - Strong name (1)** • Pojmenování pro podepsanou assembly

- Významný bezpečnostní prvek
- Jen assembly s podepsaným jménem mohou

- být v GAC
- Politika verzí
- Utilita sn.exe

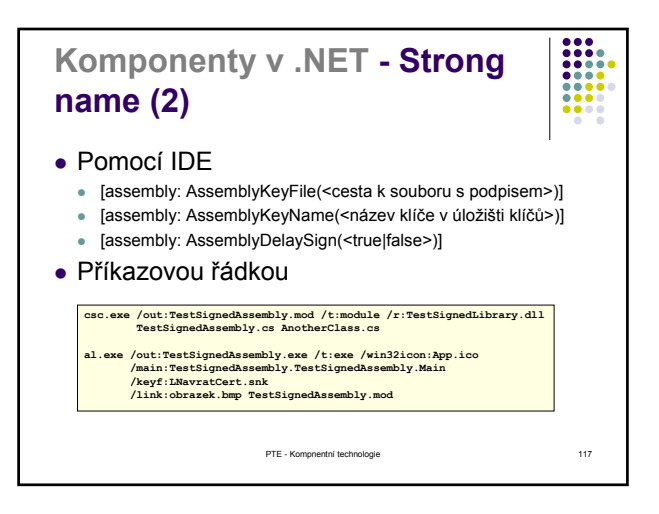

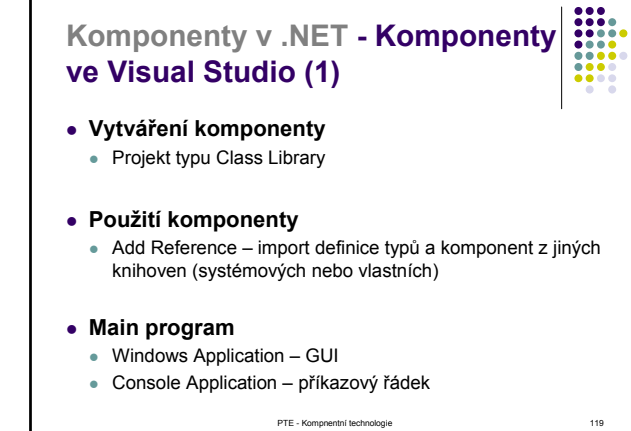

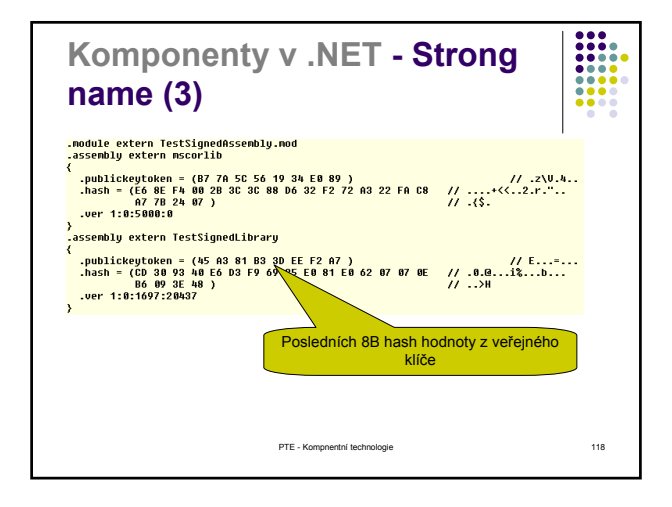

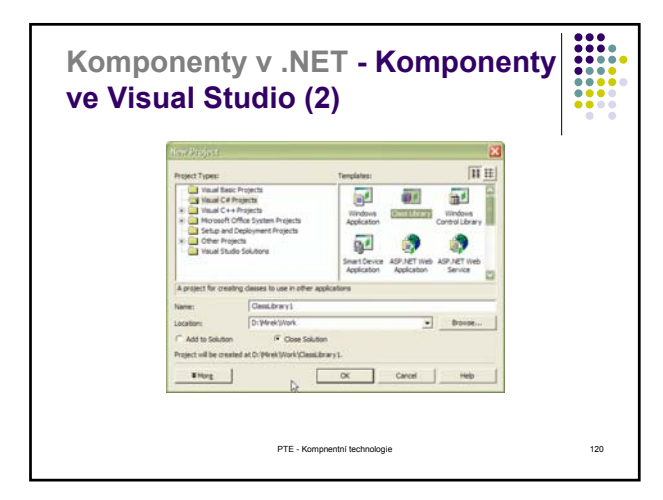

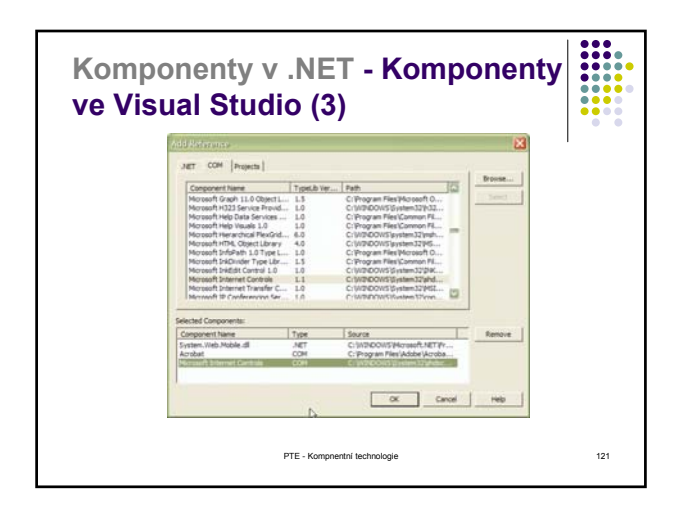

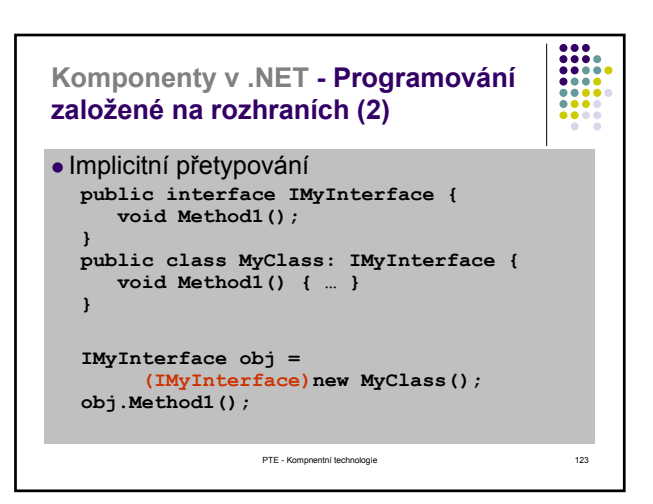

#### **Komponenty v .NET - Programování založené na rozhraních (1)**

- **Rozhraní** = specifikace kontraktu
	- Referenční typ
	- · Má pouze veřejné členy
	- · metody, vlastnosti, indexery, události
	- Nemá implementaci, konstruktory, a nelze vytvářet instance
- <sup>z</sup> **Class** = implementace kontraktu
	- · Může dědit pouze z jedné třídy
	- · Může implementovat více rozhraní
	- Může navíc obsahovat proměnné, konstanty, ...

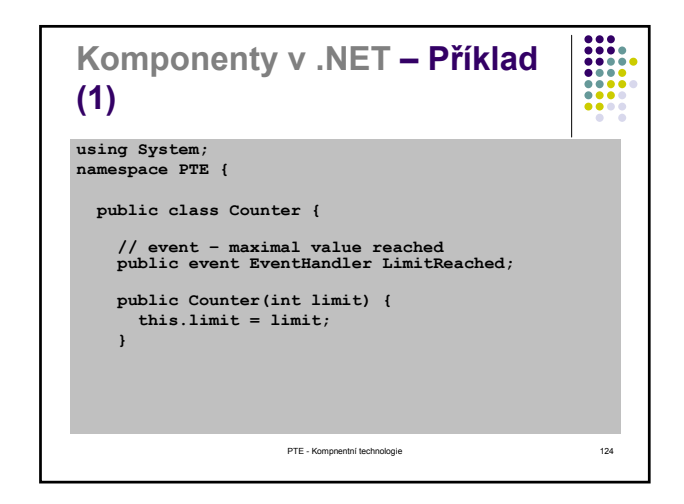

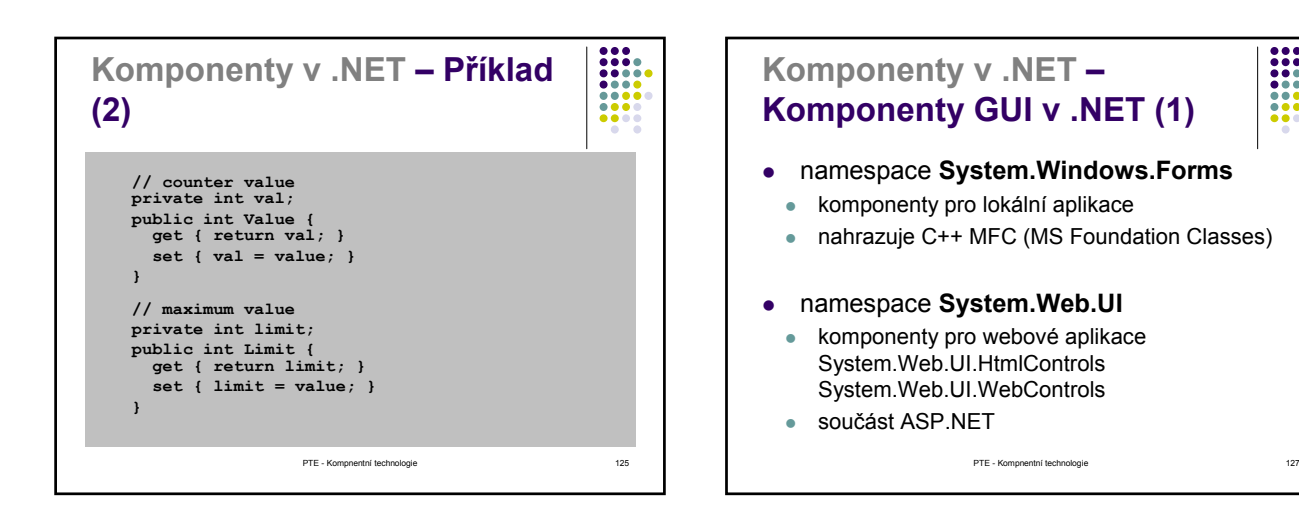

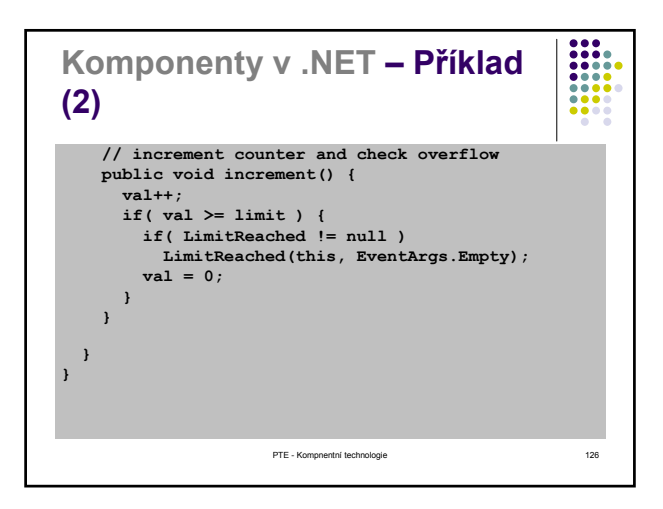

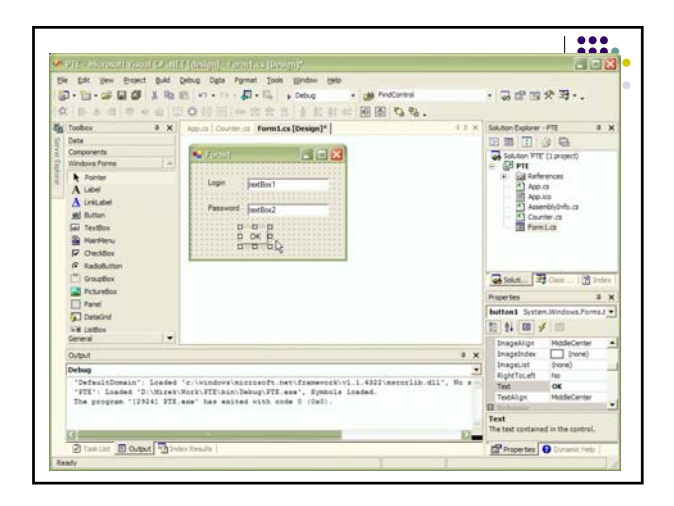

## **Komponenty v .NET – Komponenty GUI v .NET (3)**

**Windows.Forms.Label label1 = new Windows.Forms.Label();**

**label1.Location = new Drawing.Point(24, 24); label1.Name = "label1"; label1.Size = new Drawing.Size(56, 24); label1.TabIndex = 0; label1.Text = "Login";**

**Controls.add(label1);**

PTE - Kompnentní technologie 129

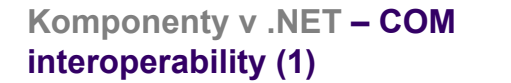

Použití existující COM komponenty v .NET aplikaci.

- Nejprve je nutné COM komponentu registrovat v registry (nástroj regsvr32.exe).
- Vytvoříme nový projekt v jazyce C#. V okně Solution Explorer aplikace Visual Studio vybereme položku Add Reference.
- Najdeme příslušnou COM komponentu.
- Reference na tuto komponentu byla přidána a lze ji normálně používat (tedy instanciovat a pak volat její metody,....).

PTE - Kompnentní technologie 131

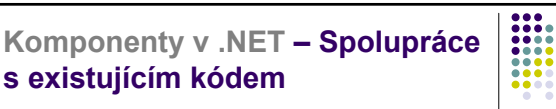

**s existujícím kódem**  z Autoři platformy .NET a jazyka C# umožnili programátorům použít stávající programy. Používáme-li takovéto programy,

- zříkáme se výhod, které poskytuje CLR. Hovoříme pak o neřízeném kódu.
	- <sup>z</sup> Spolupráce s komponentami modelu COM schopnost prostředí .NET používat komponenty modelu COM a naopak komponentám modelu COM používat prvky prostředí .NET.
	- <sup>z</sup> Spolupráce s běžnými knihovnami DLL tyto služby umožňují programátorům v prostředí .NET používat knihovny DLL.
- <sup>z</sup> Nezabezpečený kód umožňuje programátorům v jazyce C# používat například ukazatele. Takto vytvořený program není spravován CLR systému .NET.

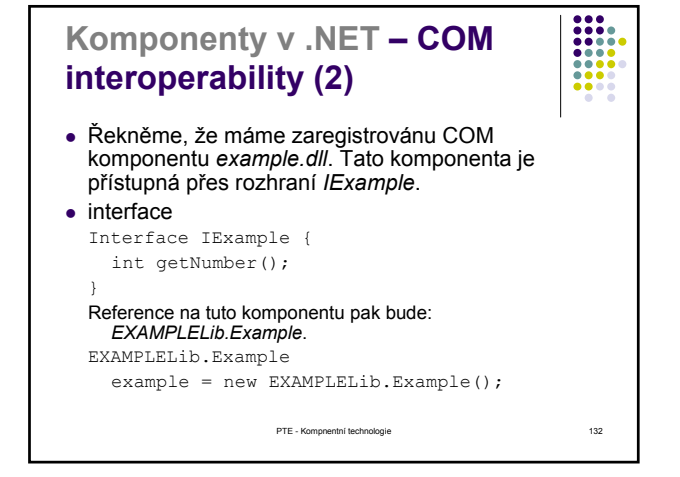

## **Komponenty v .NET – COM interoperability (3)**

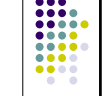

Použití .NET komponenty na místo COM komponenty.

- Vytvoříme nový C# projekt typu Class Library. • Komponentu musíme zaregistrovat v Registry. K tomu složí nástroj regasm.exe.
- Pro programy, které pracují s typovanými knihovnami lze vygenerovat potřebny .tlb soubor nástrojem tlbexp.exe
- Pak lze tuto komponentu využívat stejně jako COM komponentu.

PTE - Kompnentní technologie 133

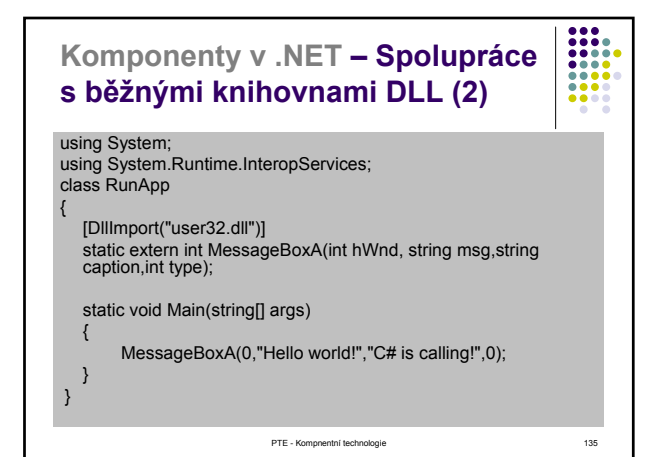

**Komponenty v .NET – Spolupráce s běžnými knihovnami DLL (1)**

- Platform Invocation Services (PInvoke) tyto služby umožňují řízenému kódu pracovat s knihovnami a funkcemi exportovanými z dynamických knihoven.
- Knihovna DLL je importovaná pomocí atributu DllImport.
- Importované funkce musí být označeny jako externí (klíčové slovo extern).